# **datascience Documentation**

*Release 0.8.2*

**John DeNero, David Culler, Alvin Wan, and Sam Lau**

February 05, 2017

#### Contents

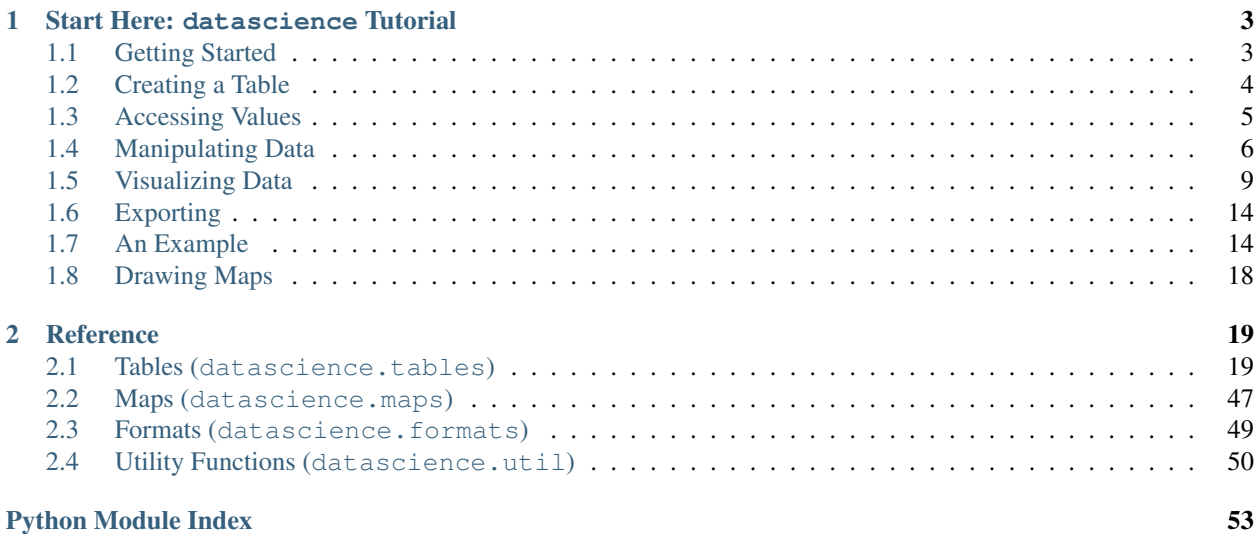

### Release 0.8.2

#### Date February 05, 2017

The datascience package was written for use in Berkeley's DS 8 course and contains useful functionality for investigating and graphically displaying data.

## **Start Here: datascience Tutorial**

<span id="page-6-0"></span>This is a brief introduction to the functionality in datascience. For a complete reference guide, please see *[Tables](#page-22-1) [\(datascience.tables\)](#page-22-1)*.

For other useful tutorials and examples, see:

- [The textbook introduction to Tables](http://www.inferentialthinking.com/chapter1/tables.html)
- [Example notebooks](https://github.com/deculler/TableDemos)

#### Table of Contents

- *[Getting Started](#page-6-1)*
- *[Creating a Table](#page-7-0)*
- *[Accessing Values](#page-8-0)*
- *[Manipulating Data](#page-9-0)*
- *[Visualizing Data](#page-12-0)*
- *[Exporting](#page-17-0)*
- *[An Example](#page-17-1)*
- *[Drawing Maps](#page-21-0)*

## <span id="page-6-1"></span>**1.1 Getting Started**

The most important functionality in the package is is the Table class, which is the structure used to represent columns of data. First, load the class:

**In [1]: from datascience import** Table

In the IPython notebook, type Table. followed by the TAB-key to see a list of members.

Note that for the Data Science 8 class we also import additional packages and settings for all assignments and labs. This is so that plots and other available packages mirror the ones in the textbook more closely. The exact code we use is:

```
# HIDDEN
```

```
import matplotlib
matplotlib.use('Agg')
from datascience import Table
%matplotlib inline
import matplotlib.pyplot as plt
```
**import numpy as np** plt.style.use('fivethirtyeight')

In particular, the lines involving matplotlib allow for plotting within the IPython notebook.

## <span id="page-7-0"></span>**1.2 Creating a Table**

A Table is a sequence of labeled columns of data.

A Table can be constructed from scratch by extending an empty table with columns.

```
In [2]: t = Table().with_columns([
  ...: 'letter', ['a', 'b', 'c', 'z'],
  ...: 'count', [ 9, 3, 3, 1],
  ...: 'points', [ 1, 2, 2, 10],
  ...: ])
  ...:
In [3]: print(t)
letter | count | points
a | 9 | 1
b \t | 3 \t | 2c | 3 | 2
z | 1 | 10
```
More often, a table is read from a CSV file (or an Excel spreadsheet). Here's the content of an example file:

```
In [4]: cat sample.csv
x,y,z
1,10,100
2,11,101
3,12,102
```
And this is how we load it in as a Table using  $read\_table()$ :

```
In [5]: Table.read_table('sample.csv')
Out[5]:
x | y | z1 | 10 | 100
2 | 11 | 101
3 | 12 | 102
```
CSVs from URLs are also valid inputs to  $read\_table()$ :

```
In [6]: Table.read_table('http://data8.org/textbook/notebooks/sat2014.csv')
Out[6]:
State | Participation Rate | Critical Reading | Math | Writing | Combined<br>North Dakota | 2.3 | 612 | 620 | 584 | 1816
North Dakota | 2.3 | 612 | 620 | 584 | 1816
Illinois | 4.6 | 599 | 616 | 587 | 1802
Iowa | 3.1 | 605 | 611 | 578 | 1794
South Dakota | 2.9 | 604 | 609 | 579 | 1792
Minnesota | 5.9 | 598 | 610 | 578 | 1786
Michigan | 3.8 | 593 | 610 | 581 | 1784
Wisconsin | 3.9 | 596 | 608 | 578 | 1782
Missouri | 4.2 | 595 | 597 | 579 | 1771<br>Wyoming | 3.3 | 590 | 599 | 573 | 1762
Wyoming | 3.3 | 590 | 599 | 573 | 1762
```
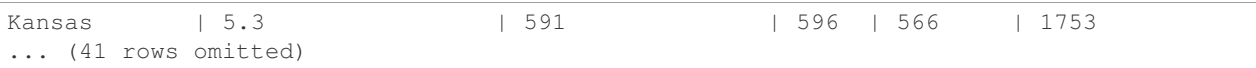

It's also possible to add columns from a dictionary, but this option is discouraged because dictionaries do not preserve column order.

```
In [7]: t = Table() .with columns(...: 'letter': ['a', 'b', 'c', 'z'],
  ...: 'count': [ 9, 3, 3, 1],
  ...: 'points': [ 1, 2, 2, 10],
  ...: })
  ...:
In [8]: print(t)
points | letter | count
1 | a | 9
2 | b | 3
2 | c | 3
10 | z | 1
```
## <span id="page-8-0"></span>**1.3 Accessing Values**

To access values of columns in the table, use  $\text{column}($ ), which takes a column label or index and returns an array. Alternatively,  $colums()$  returns a list of columns (arrays).

```
In [9]: t
Out[9]:
points | letter | count
1 | a | 9
2 | b | 3
2 | c | 3
10 | z | 1
In [10]: t.column('letter')
\\\\\\\\\\\\\\\\\\\\\\\\\\\\\\\\\\\\\\\\\\\\\\\\\\\\\\\\\\\\\\\\\\\\\\\\\\\\\\\\\\\\\\\\\\\\\\\\\\\\\\\\\\\\\\\\\Out[10]:
array(['a', 'b', 'c', 'z'],
       dtype='<U1')
In [11]: t.column(1)
\\\\\\\\\\\\\\\\\\\\\\\\\\\\\\\\\\\\\\\\\\\\\\\\\\\\\\\\\\\\\\\\\\\\\\\\\\\\\\\\\\\\\\\\\\\\\\\\\\\\\\\\\\\\\\\\\\\\\\\\\\\\\\\\\\\\\\\\\\\\\\\\\\\\\\\\\\\\\\\\\\\\\\\\\\\Out[11]:
array(['a', 'b', 'c', 'z'],
       dtype='<U1')
```
You can use bracket notation as a shorthand for this method:

```
In [12]: t['letter'] # This is a shorthand for t.column('letter')
Out[12]:
array(['a', 'b', 'c', 'z'],
     dtype='<U1')
In [13]: t[1] # This is a shorthand for t. colum(1)\\\\\\\\\\\\\\\\\\\\\\\\\\\\\\\\\\\\\\\\\\\\\\\\\\\\\\\\\\Out[13]:
array(['a', 'b', 'c', 'z'],
     dtype='<U1')
```
To access values by row,  $row()$  returns a row by index. Alternatively,  $rows()$  returns an list-like Rows object that contains tuple-like Row objects.

```
In [14]: t.rows
Out[14]:
Rows(points | letter | count
1 | a | 9
2 | b | 3
2 | c | 3
10 | z | 1)
In [15]: t.rows[0]
\\\\\\\\\\\\\\\\\\\\\\\\\\\\\\\\\\\\\\\\\\\\\\\\\\\\\\\\\\\\\\\\\\\\\\\\\\\\\\\\\\\\\\\\\\\\\\\\\\\\\\\\\\\\\\\\\\\\\\\\Out[15]: Row(points=1, letter='a', count=9)
In [16]: t.row(0)
\\\\\\\\\\\\\\\\\\\\\\\\\\\\\\\\\\\\\\\\\\\\\\\\\\\\\\\\\\\\\\\\\\\\\\\\\\\\\\\\\\\\\\\\\\\\\\\\\\\\\\\\\\\\\\\\\\\\\\\\\\\\\\\\\\\\\\\\\\\\\\\\\\\\\\\\\\\\\\\\\\\\Out[16]: Row(points=1, letter='a', count=9)
In [17]: second = t. rows[1]In [18]: second
Out[18]: Row(points=2, letter='b', count=3)
In [19]: second[0]
\\\\\\\\\\\\\\\\\\\\\\\\\\\\\\\\\\\\\\\\\\\\Out[19]: 2
In [20]: second[1]
\\\\\\\\\\\\\\\\\\\\\\\\\\\\\\\\\\\\\\\\\\\\\\\\\\\\\\\Out[20]: 'b'
```
To get the number of rows, use [num\\_rows](#page-28-2).

**In [21]:** t.num\_rows **Out[21]:** 4

## <span id="page-9-0"></span>**1.4 Manipulating Data**

Here are some of the most common operations on data. For the rest, see the reference (*[Tables \(datascience.tables\)](#page-22-1)*).

```
Adding a column with with\_column():
```

```
In [22]: t
Out[22]:
points | letter | count
1 | a | 9
2 | b | 3
2 | c | 3
10 | z | 1
In [23]: t.with_column('vowel?', ['yes', 'no', 'no', 'no'])
\\\\\\\\\\\\\\\\\\\\\\\\\\\\\\\\\\\\\\\\\\\\\\\\\\\\\\\\\\\\\\\\\\\\\\\\\\\\\\\\\\\\\\\\\\\\\\\\\\\\\\\\\\\\\\\\\\Out[23]:
points | letter | count | vowel?
1 | a | 9 | yes
2 | b | 3 | no
2 | c | 3 | no
10 | z | 1 | no
In [24]: t # .with_column returns a new table without modifying the original
\\\\\\\\\\\\\\\\\\\\\\\\\\\\\\\\\\\\\\\\\\\\\\\\\\\\\\\\\\\\\\\\\\\\\\\\\\\\\\\\\\\\\\\\\\\\\\\\\\\\\\\\\\\\\\\\\\\\\\\\\\\\\\\\\\\\\\\\\\\\\\\\\\\\\\\\\\\\\\\\\\\\\\\\\\\\\\\\\\\\\\\\\\\\\\\\\\\\\\\\\\\\\\\\\\\\\\\\\\\\\\\\\\\\\\\\\\\\\\\\\\\\\\\\\\\\\\\\\\\\\\\\\\\\\\\\\\Out[24]:
```

```
points | letter | count
1 | a | 9
2 | b | 3
2 | c | 3
10 | z | 1
In [25]: t.with_column('2 * count', t['count'] * 2) # A simple way to operate on columns
\\\\\\\\\\\\\\\\\\\\\\\\\\\\\\\\\\\\\\\\\\\\\\\\\\\\\\\\\\\\\\\\\\\\\\\\\\\\\\\\\\\\\\\\\\\\\\\\\\\\\\\\\\\\\\\\\\\\\\\\\\\\\\\\\\\\\\\\\\\\\\\\\\\\\\\\\\\\\\\\\\\\\\\\\\\\\\\\\\\\\\\\\\\\\\\\\\\\\\\\\\\\\\\\\\\\\\\\\\\\\\\\\\\\\\\\\\\\\\\\\\\\\\\\\\\\\\\\\\\\\\\\\\\\\\\\\\\\\\\\\\\\\\\\\\\\\\\\\\\\\\\\\\\\\\\\\\\\\\\\\\\\\\\\\\\\\\\\\\\\\\\\\\\\\\\\\\\\\\\\\\\\\\\\\\\\\\\\\\\\\\\\\\\\Out[25]:
points | letter | count | 2 * count
1 | a | 9 | 18
2 | b | 3 | 6
2 | c | 3 | 6
10 | z | 1 | 2
```
Selecting columns with  $select()$ :

```
In [26]: t.select('letter')
Out[26]:
letter
a
b
c
z
In [27]: t.select(['letter', 'points'])
\{\{\{1\},\{\{1\},\{\{1\},\{\{1\},\{\{1\},\{\{1\},\{\{27\}\}\}\}\}\}letter | points
a | 1
b | 2
c \vert 2 \vertz | 10
```
Renaming columns with [relabeled\(\)](#page-26-0):

```
In [28]: t
Out[28]:
points | letter | count
1 | a | 9
2 | b | 3
2 | c | 3
10 | z | 1
In [29]: t.relabeled('points', 'other name')
\\\\\\\\\\\\\\\\\\\\\\\\\\\\\\\\\\\\\\\\\\\\\\\\\\\\\\\\\\\\\\\\\\\\\\\\\\\\\\\\\\\\\\\\\\\\\\\\\\\\\\\\\\\\\\\\\\Out[29]:
other name | letter | count
1 | a | 9
2 | b | 3
2 | c | 3
10 | z | 1
In [30]: t
\\\\\\\\\\\\\\\\\\\\\\\\\\\\\\\\\\\\\\\\\\\\\\\\\\\\\\\\\\\\\\\\\\\\\\\\\\\\\\\\\\\\\\\\\\\\\\\\\\\\\\\\\\\\\\\\\\\\\\\\\\\\\\\\\\\\\\\\\\\\\\\\\\\\\\\\\\\\\\\\\\\\\\\\\\\\\\\\\\\\\\\\\\\\\\\\\\\\\\\\\\\\\\\\\\\\\\\\\\\\\\\\\\\\\\\\\\\\\\\\\\\\\\\\Out[30]:
points | letter | count
1 | a | 9
2 | b | 3
2 | c | 3
10 | z | 1
In [31]: t.relabeled(['letter', 'count', 'points'], ['x', 'y', 'z'])
```
\\\\\\\\\\\\\\\\\\\\\\\\\\\\\\\\\\\\\\\\\\\\\\\\\\\\\\\\\\\\\\\\\\\\\\\\\\\\\\\\\\\\\\\\\\\\\\\\\\\\\\\\\\\\\\\\\\\\\\\\\\\\\\\\\\\\\\\\\\\\\\\\\\\\\\\\\\\\\\\\\\\\\\\\\\\\\\\\\\\\\\\\\\\\\\\\\\\\\\\\\\\\\\\\\\\\\\\\\\\\\\\\\\\\\\\\\\\\\\\\\\\\\\\\\\\\\\\\\\\\\\\\\\\\\\\\\\\\\\\\\\\\\\\\\\\\\\\\\\\\\\\\\\\\\\\\\\\\\\\\\\\\\\\\\\\\\\\\\\\\\\\\\\\\\\\\\\\\\\\\\\Out[31]: z | x | y 1 | a | 9  $2 \mid b \mid 3$ 2 | c | 3 10 | z | 1

Selecting out rows by index with  $take()$  and conditionally with  $where()$ :

```
In [32]: t
Out[32]:
points | letter | count
1 | a | 9
2 | b | 3
2 | c | 3
10 | z | 1
In [33]: t.\text{take}(2) # the third row
\\\\\\\\\\\\\\\\\\\\\\\\\\\\\\\\\\\\\\\\\\\\\\\\\\\\\\\\\\\\\\\\\\\\\\\\\\\\\\\\\\\\\\\\\\\\\\\\\\\\\\\\\\\\\\\\\\Out[33]:
points | letter | count
2 | c | 3
In [34]: t.take[0:2] # the first and second rows
\\\\\\\\\\\\\\\\\\\\\\\\\\\\\\\\\\\\\\\\\\\\\\\\\\\\\\\\\\\\\\\\\\\\\\\\\\\\\\\\\\\\\\\\\\\\\\\\\\\\\\\\\\\\\\\\\\\\\\\\\\\\\\\\\\\\\\\\\\\\\\\\\\\\\\\\\\\\\\\\\\\\\\\\Out[34]:
points | letter | count
1 | a | 9
2 | b | 3
In [35]: t.where('points', 2) # rows where points == 2
Out[35]:
points | letter | count
2 | b | 3
2 | c | 3
In [36]: t.where(t['count'] < 8) # rows where count < 8
\\\\\\\\\\\\\\\\\\\\\\\\\\\\\\\\\\\\\\\\\\\\\\\\\\\\\\\\\\\\\\\\\\\\\\\\\\Out[36]:
points | letter | count
2 | b | 3
2 \mid c \mid 310 | z | 1
In [37]: t['count'] < 8 # .where actually takes in an array of booleans
\\\\\\\\\\\\\\\\\\\\\\\\\\\\\\\\\\\\\\\\\\\\\\\\\\\\\\\\\\\\\\\\\\\\\\\\\\\\\\\\\\\\\\\\\\\\\\\\\\\\\\\\\\\\\\\\\\\\\\\\\\\\\\\\\\\\\\\\\\\\\\\\\\\\\\\\\\\\\\\\\\\\\\\\Out[37]: array([False, True, True, True], dtype=bool)
In [38]: t.where([False, True, True, True]) # same as the last line
\\\\\\\\\\\\\\\\\\\\\\\\\\\\\\\\\\\\\\\\\\\\\\\\\\\\\\\\\\\\\\\\\\\\\\\\\\\\\\\\\\\\\\\\\\\\\\\\\\\\\\\\\\\\\\\\\\\\\\\\\\\\\\\\\\\\\\\\\\\\\\\\\\\\\\\\\\\\\\\\\\\\\\\\\\\\\\\\\\\\\\\\\\\\\\\\\\\\\\\\\\\\\\\\\\\\\\\\\\\\\\\\\Out[38]:
points | letter | count
2 | b | 3
2 | c | 3
10 | z | 1
```
Operate on table data with  $sort($ , [group\(\)](#page-38-0), and  $pivot()$ 

**In [39]:** t **Out[39]:** points | letter | count 1 | a | 9 2 | b | 3 2 | c | 3

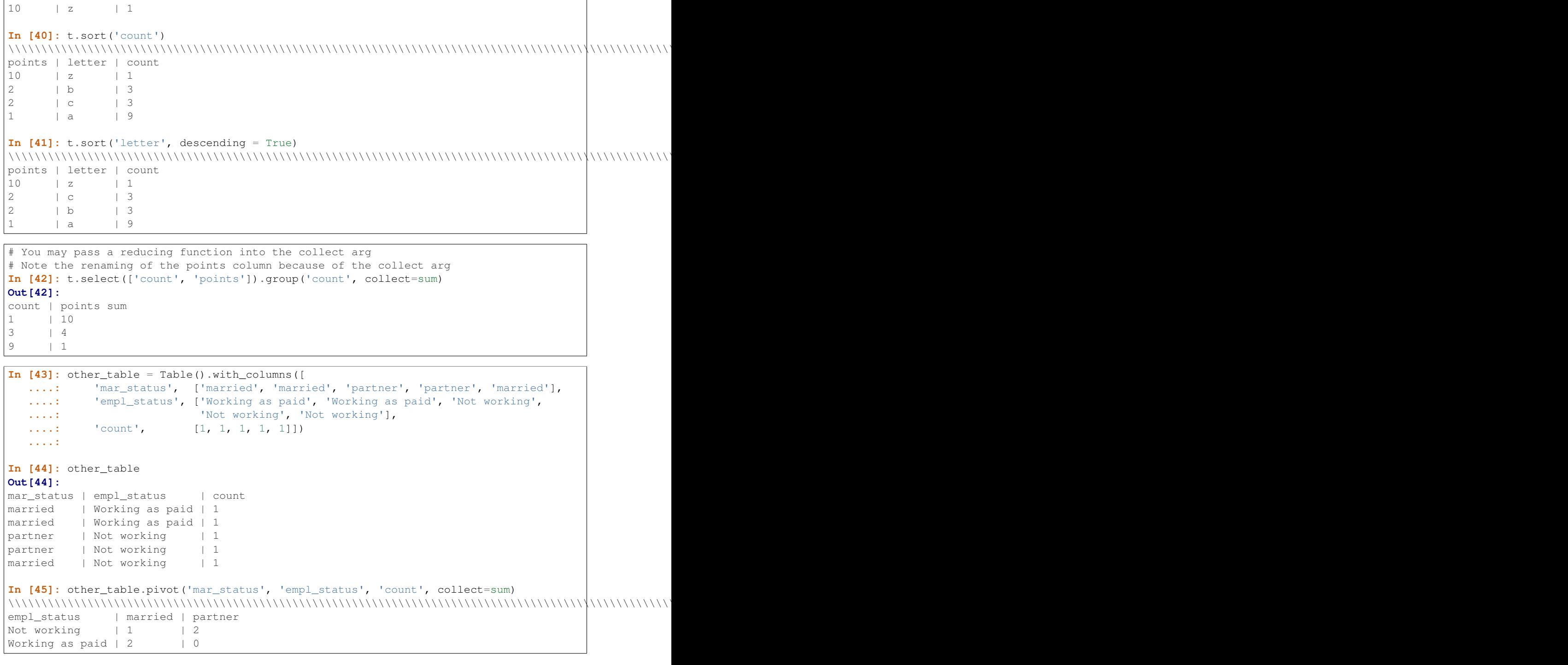

## <span id="page-12-0"></span>**1.5 Visualizing Data**

We'll start with some data drawn at random from two normal distributions:

```
In [46]: normal_data = Table().with_columns([
  ....: 'data1', np.random.normal(loc = 1, scale = 2, size = 100),
  ....: 'data2', np.random.normal(loc = 4, scale = 3, size = 100)])
```
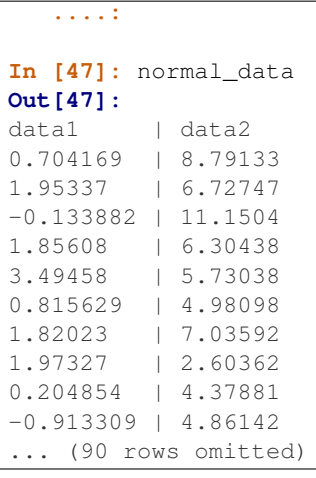

#### Draw histograms with  $hist()$ :

```
In [48]: normal_data.hist()
```

```
_build/latex/_images/hist.png
```
**In**  $[49]$ **:** normal\_data.hist(bins = range( $-5$ , 10))

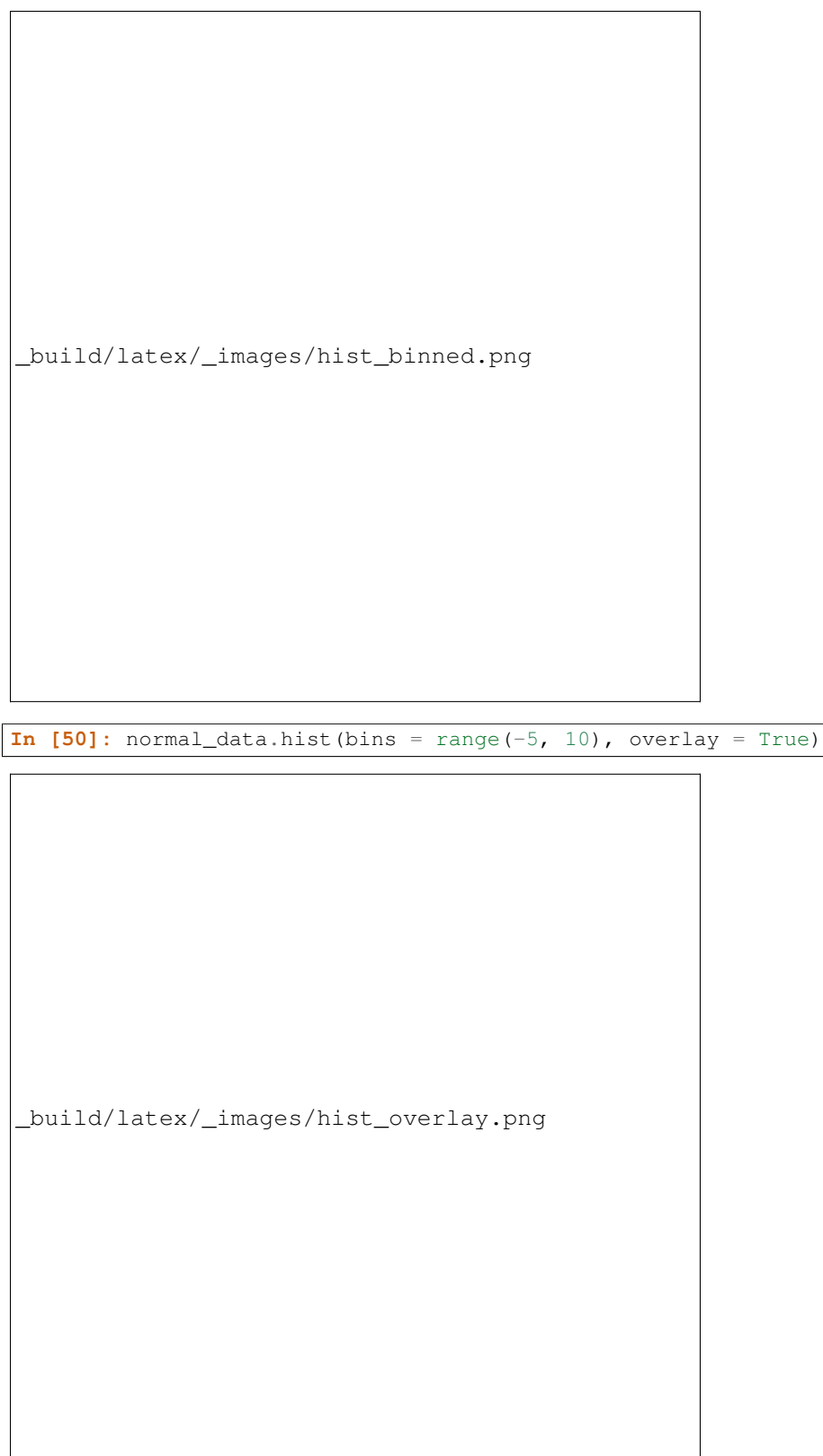

If we treat the normal\_data table as a set of x-y points, we can  $plot()$  and  $scatter()$ :

**In [51]:** normal\_data.sort('data1').plot('data1') # Sort first to make plot nicer \_build/latex/\_images/plot.png **In [52]:** normal\_data.scatter('data1')

\_build/latex/\_images/scatter.png

```
In [53]: normal_data.scatter('data1', fit_line = True)
```

```
_build/latex/_images/scatter_line.png
```
Use  $barh$  () to display categorical data.

```
In [54]: t
Out[54]:
points | letter | count
\begin{array}{ccc|c} 1 & & | & a & | & 9 \\ 2 & & | & b & | & 3 \end{array}| b | 32 | c | 3
10 | z | 1
In [55]: t.barh('letter')
```

```
_build/latex/_images/barh.png
```
## <span id="page-17-0"></span>**1.6 Exporting**

Exporting to CSV is the most common operation and can be done by first converting to a pandas dataframe with  $to\_df()$ :

```
In [56]: normal_data
Out[56]:
data1 | data2
0.704169 | 8.79133
1.95337 | 6.72747
-0.133882 | 11.1504
1.85608 | 6.30438
3.49458 | 5.73038
0.815629 | 4.98098
1.82023 | 7.03592
1.97327 | 2.60362
0.204854 | 4.37881
-0.913309 | 4.86142
... (90 rows omitted)
# index = False prevents row numbers from appearing in the resulting CSV
In [57]: normal_data.to_df().to_csv('normal_data.csv', index = False)
```
## <span id="page-17-1"></span>**1.7 An Example**

We'll recreate the steps in [Chapter 3 of the textbook](http://data8.org/text/3_inference.html#Using-the-Bootstrap-Method-to-Test-Hypotheses) to see if there is a significant difference in birth weights between smokers and non-smokers using a bootstrap test.

For more examples, check out [the TableDemos repo.](https://github.com/deculler/TableDemos)

From the text:

The table baby contains data on a random sample of 1,174 mothers and their newborn babies. The column birthwt contains the birth weight of the baby, in ounces; gest\_days is the number of gestational days, that is, the number of days the baby was in the womb. There is also data on maternal age, maternal height, maternal pregnancy weight, and whether or not the mother was a smoker.

```
In [58]: baby = Table.read_table('https://github.com/data-8/textbook/raw/9aa0a167bc514749338cd7754f2b339fd095ee9
In [59]: baby # Let's take a peek at the table
Out[59]:
birthwt | gest_days | mat_age | mat_ht | mat_pw | m_smoker
120 | 284 | 27 | 62 | 100 | 0
113 | 282 | 33 | 64 | 135 | 0
128 | 279 | 28 | 64 | 115 | 1
108 | 282 | 23 | 67 | 125 | 1
136 | 286 | 25 | 62 | 93 | 0
138 | 244 | 33 | 62 | 178 | 0
132 | 245 | 23 | 65 | 140 | 0
120 | 289 | 25 | 62 | 125 | 0
143 | 299 | 30 | 66 | 136 | 1
140 | 351 | 27 | 68 | 120 | 0
... (1164 rows omitted)
# Select out columns we want.
In [60]: smoker_and_wt = baby.select(['m_smoker', 'birthwt'])
In [61]: smoker_and_wt
Out[61]:
m_smoker | birthwt
0 | 120
0 | 113
1 | 128
1 | 108
0 | 136
0 | 138
0 | 132
0 | 120
1 | 143
0 | 140
... (1164 rows omitted)
```
Let's compare the number of smokers to non-smokers.

**In [62]:** smoker\_and\_wt.select('m\_smoker').hist(bins = [0, 1, 2]);

```
_build/latex/_images/m_smoker.png
```
We can also compare the distribution of birthweights between smokers and non-smokers.

```
# Non smokers
# We do this by grabbing the rows that correspond to mothers that don't
# smoke, then plotting a histogram of just the birthweights.
In [63]: smoker_and_wt.where('m_smoker', 0).select('birthwt').hist()
# Smokers
In [64]: smoker_and_wt.where('m_smoker', 1).select('birthwt').hist()
```
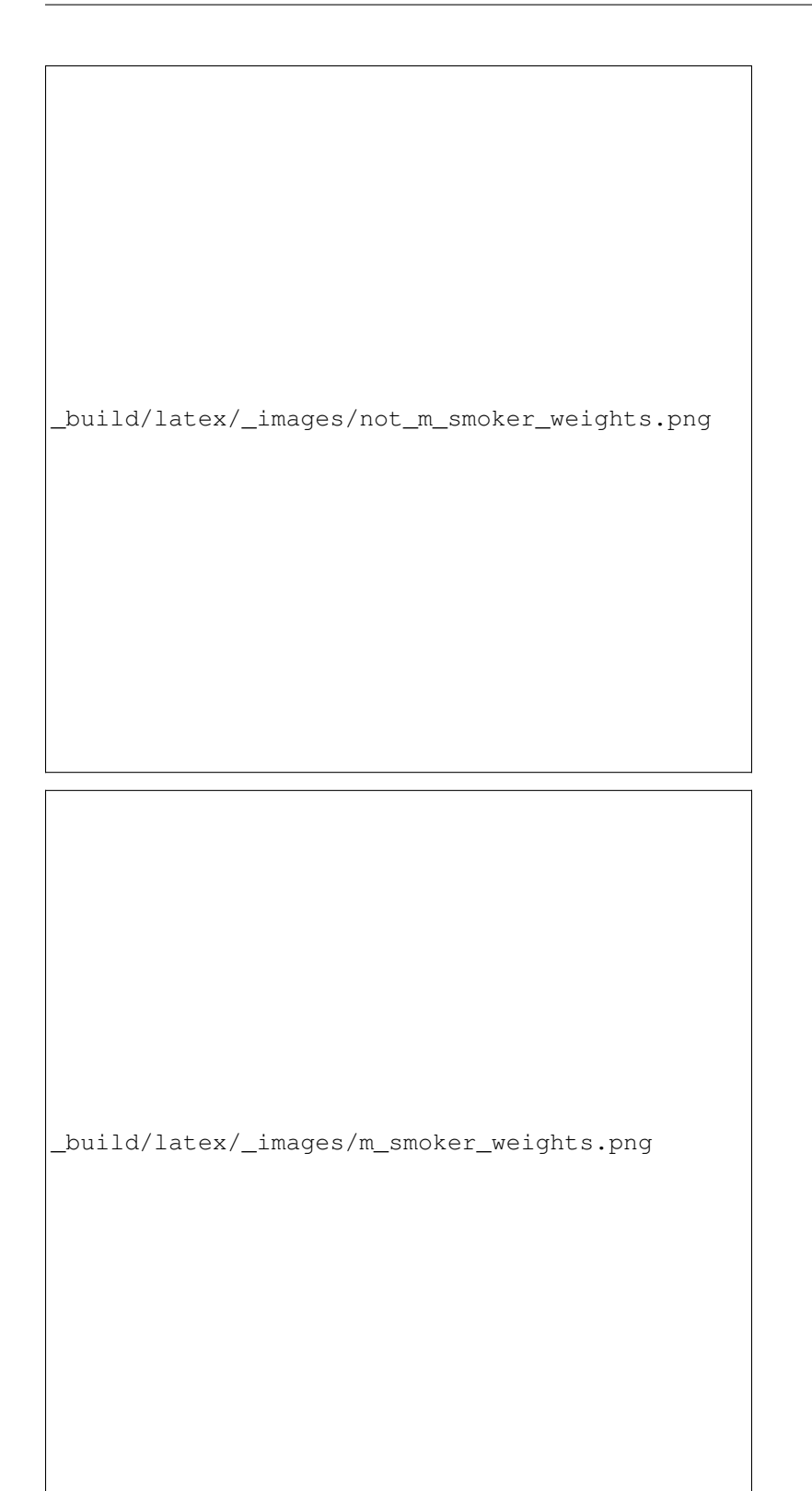

What's the difference in mean birth weight of the two categories?

**In [65]:** nonsmoking\_mean = smoker\_and\_wt.where('m\_smoker', 0).column('birthwt').mean()

**In [66]:** smoking\_mean = smoker\_and\_wt.where('m\_smoker', 1).column('birthwt').mean()

```
In [67]: observed_diff = nonsmoking_mean - smoking_mean
In [68]: observed_diff
Out[68]: 9.2661425720249184
```
Let's do the bootstrap test on the two categories.

```
In [69]: num_nonsmokers = smoker_and_wt.where('m_smoker', 0).num_rows
In [70]: def bootstrap_once():
   ....: """
   ....: Computes one bootstrapped difference in means.
   ....: The table.sample method lets us take random samples.
   ....: We then split according to the number of nonsmokers in the original sample.
   ....: """
   ....: resample = smoker_and_wt.sample(with_replacement = True)
   ....: bootstrap_diff = resample.column('birthwt')[:num_nonsmokers].mean() - \
   ....: resample.column('birthwt')[num_nonsmokers:].mean()
  ....: return bootstrap_diff
   ....:
In [71]: repetitions = 1000
In [72]: bootstrapped_diff_means = np.array(
  ....: [ bootstrap_once() for _ in range(repetitions) ])
   ....:
In [73]: bootstrapped_diff_means[:10]
Out[73]:
array([ 1.83690906, -1.172936 , 0.45726953, 0.20897664, -0.64996267,
       0.43860018, -0.18478602, -1.04347548, -2.08551274, 0.77310663])
In [74]: num_diffs_greater = (abs(bootstrapped_diff_means) > abs(observed_diff)).sum()
In [75]: p_value = num_diffs_greater / len(bootstrapped_diff_means)
In [76]: p_value
Out[76]: 0.0
```
## <span id="page-21-0"></span>**1.8 Drawing Maps**

To come.

## **Reference**

## <span id="page-22-1"></span><span id="page-22-0"></span>**2.1 Tables (datascience.tables)**

#### Summary of methods for Table. Click a method to see its documentation.

One note about reading the method signatures for this page: each method is listed with its arguments. However, optional arguments are specified in brackets. That is, a method that's documented like

Table.foo (first\_arg, second\_arg[, some\_other\_arg, fourth\_arg])

means that the Table. foo method must be called with first arg and second arg and optionally some other arg and fourth\_arg. That means the following are valid ways to call Table.foo:

```
some_table.foo(1, 2)
some_table.foo(1, 2, 'hello')
some_table.foo(1, 2, 'hello', 'world')
some_table.foo(1, 2, some_other_arg='hello')
```
But these are not valid:

```
some_table.foo(1) # Missing arg
some_table.foo(1, 2[, 'hi']) # SyntaxError
some_table.foo(1, 2[, 'hello', 'world']) # SyntaxError
```
If that syntax is confusing, you can click the method name itself to get to the details page for that method. That page will have a more straightforward syntax.

At the time of this writing, most methods only have one or two sentences of documentation, so what you see here is all that you'll get for the time being. We are actively working on documentation, prioritizing the most complicated methods (mostly visualizations).

Creation

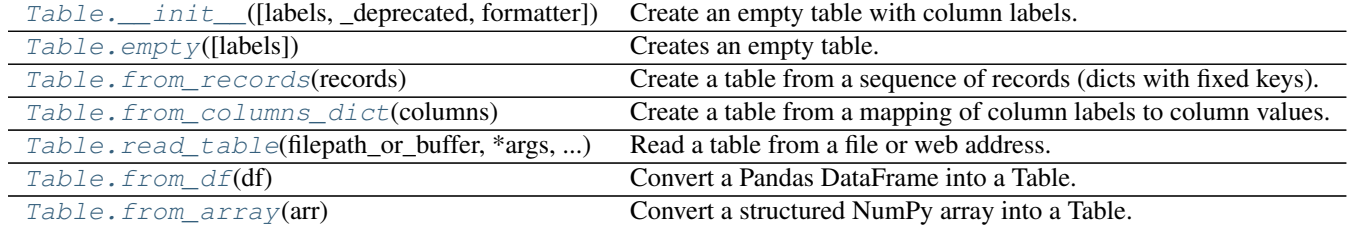

## <span id="page-23-6"></span>**2.1.1 datascience.tables.Table.\_\_init\_\_**

<span id="page-23-1"></span>Table.**\_\_init\_\_**(*labels=None*, *\_deprecated=None*, *\**, *formatter=<datascience.formats.Formatter object>*)

Create an empty table with column labels.

```
>>> tiles = Table(make_array('letter', 'count', 'points'))
>>> tiles
letter | count | points
```
Args: labels (list of strings): The column labels.

**formatter** (Formatter): An instance of **Formatter** that formats the columns' values.

## **2.1.2 datascience.tables.Table.empty**

<span id="page-23-2"></span>classmethod Table.**empty**(*labels=None*)

Creates an empty table. Column labels are optional. [Deprecated]

Args:

**labels** (None or list): If **None**, a table with 0 columns is created. If a list, each element is a column label in a table with 0 rows.

Returns: A new instance of Table.

### **2.1.3 datascience.tables.Table.from\_records**

<span id="page-23-3"></span>classmethod Table.**from\_records**(*records*)

Create a table from a sequence of records (dicts with fixed keys).

## **2.1.4 datascience.tables.Table.from\_columns\_dict**

<span id="page-23-4"></span>classmethod Table.**from\_columns\_dict**(*columns*) Create a table from a mapping of column labels to column values. [Deprecated]

## **2.1.5 datascience.tables.Table.read\_table**

<span id="page-23-0"></span>classmethod Table.**read\_table**(*filepath\_or\_buffer*, *\*args*, *\*\*vargs*) Read a table from a file or web address.

filepath\_or\_buffer – string or file handle / StringIO; The string could be a URL. Valid URL schemes include http, ftp, s3, and file.

## **2.1.6 datascience.tables.Table.from\_df**

<span id="page-23-5"></span>classmethod Table.**from\_df**(*df*) Convert a Pandas DataFrame into a Table.

## <span id="page-24-2"></span>**2.1.7 datascience.tables.Table.from\_array**

```
classmethod Table.from_array(arr)
```
Convert a structured NumPy array into a Table.

Extension (does not modify original table)

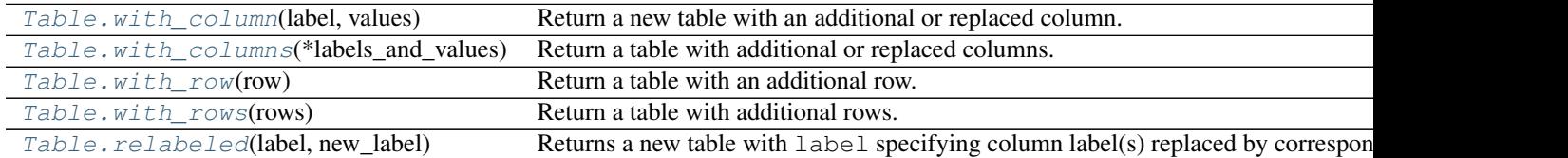

## **2.1.8 datascience.tables.Table.with\_column**

#### <span id="page-24-0"></span>Table.**with\_column**(*label*, *values*)

Return a new table with an additional or replaced column.

#### Args:

- **label** (str): The column label. If an existing label is used, the existing column will be replaced in the new table.
- values (single value or sequence): If a single value, every value in the new column is values. If sequence of values, new column takes on values in values.

#### Raises:

#### **ValueError**: If

- label is not a valid column name
- if label is not of type (str)
- **values** is a list/array that does not have the same length as the number of rows in the table.

Returns: copy of original table with new or replaced column

```
>>> alphabet = Table().with_column('letter', make_array('c','d'))
>>> alphabet = alphabet.with_column('count', make_array(2, 4))
>>> alphabet
letter | count
c \vert 2 \vertd \qquad \qquad | 4>>> alphabet.with_column('permutes', make_array('a', 'g'))
letter | count | permutes
c \vert 2 \vert | a
d \mid 4 \mid q>>> alphabet
letter | count
c \t| 2d \vert 4 \vert>>> alphabet.with_column('count', 1)
letter | count
c | 1d \mid 1>>> alphabet.with_column(1, make_array(1, 2))
Traceback (most recent call last):
    ...
ValueError: The column label must be a string, but a int was given
```

```
>>> alphabet.with column('bad col', make array(1))
Traceback (most recent call last):
    ...
ValueError: Column length mismatch. New column does not have the same number of rows as table.
```
### **2.1.9 datascience.tables.Table.with\_columns**

```
Table.with_columns(*labels_and_values)
```
Return a table with additional or replaced columns.

#### Args:

**labels\_and\_values**: An alternating list of labels and values or a list of label-value pairs. If one of the labels is in existing table, then every value in the corresponding column is set to that value. If label has only a single value (int), every row of corresponding column takes on that value.

#### Raises:

#### **ValueError**: If

- any label in **labels\_and\_values** is not a valid column name, i.e if label is not of type (str).
- if any value in **labels\_and\_values** is a list/array and does not have the same length as the number of rows in the table.

#### **AssertionError**:

- **'incorrect columns format', if passed more than one sequence** (iterables) for labels and values.
- 'even length sequence required' if missing a pair in label-value pairs.

Returns: Copy of original table with new or replaced columns. Columns added in order of labels. Equivalent to with\_column(label, value) when passed only one label-value pair.

```
>>> players = Table().with_columns('player_id',
... make_array(110234, 110235), 'wOBA', make_array(.354, .236))
>>> players
player_id | wOBA
110234 | 0.354
110235 | 0.236
>>> players = players.with_columns('salaries', 'N/A', 'season', 2016)
>>> players
player_id | wOBA | salaries | season
110234 | 0.354 | N/A | 2016
110235 | 0.236 | N/A | 2016
>>> salaries = Table().with_column('salary',
... make_array('$500,000', '$15,500,000'))
>>> players.with_columns('salaries', salaries.column('salary'),
... 'years', make_array(6, 1))
player_id | wOBA | salaries | season | years
110234 | 0.354 | $500,000 | 2016 | 6
110235 | 0.236 | $15,500,000 | 2016 | 1
>>> players.with_columns(2, make_array('$600,000', '$20,000,000'))
Traceback (most recent call last):
    ...
ValueError: The column label must be a string, but a int was given
>>> players.with_columns('salaries', make_array('$600,000'))
Traceback (most recent call last):
```
<span id="page-26-3"></span>ValueError: Column length mismatch. New column does not have the same number of rows as table.

### **2.1.10 datascience.tables.Table.with\_row**

#### <span id="page-26-1"></span>Table.**with\_row**(*row*)

...

Return a table with an additional row.

Args:  $row$  (sequence): A value for each column.

Raises: ValueError: If the row length differs from the column count.

```
>>> tiles = Table(make_array('letter', 'count', 'points'))
>>> tiles.with_row(['c', 2, 3]).with_row(['d', 4, 2])
letter | count | points
c \t 2 \t 3\begin{array}{ccccccc}\n d & & & 1 & 4 & & & 2\n \end{array}
```
#### **2.1.11 datascience.tables.Table.with\_rows**

#### <span id="page-26-2"></span>Table.**with\_rows**(*rows*)

Return a table with additional rows.

Args:  $rows$  (sequence of sequences): Each row has a value per column.

If rows is a 2-d array, its shape must be  $($ , n) for n columns.

Raises: ValueError: If a row length differs from the column count.

```
>>> tiles = Table(make_array('letter', 'count', 'points'))
>>> tiles.with_rows(make_array(make_array('c', 2, 3),
... make_array('d', 4, 2)))
letter | count | points
c | 2 | 3
d \t | 4 \t | 2
```
## **2.1.12 datascience.tables.Table.relabeled**

<span id="page-26-0"></span>Table.**relabeled**(*label*, *new\_label*)

Returns a new table with label specifying column label(s) replaced by corresponding new\_label.

Args:

**label** – (str or array of str) The label(s) of columns to be changed.

**new\_label** – (str or array of str): The new label(s) of columns to be changed. Same number of elements as label.

Raises:

**ValueError** – if **label** does not exist in table, or if the label and new\_label are not not of equal length. Also, raised if label and/or new\_label are not str.

Returns: New table with new\_label in place of label.

```
>>> tiles = Table().with_columns('letter', make_array('c', 'd'),
... 'count', make_array(2, 4))
>>> tiles
letter | count
c | 2
d | 4>>> tiles.relabeled('count', 'number')
letter | number
c |2d \qquad \qquad | 4>>> tiles # original table unmodified
letter | count
c \vert 2 \vertd \qquad \qquad | 4>>> tiles.relabeled(make_array('letter', 'count'),
... make_array('column1', 'column2'))
column1 | column2
c \vert 2 \vertd \begin{array}{c} \n \cdot \quad - \\
 \n \cdot \quad 4\n \end{array}>>> tiles.relabeled(make_array('letter', 'number'),
... make_array('column1', 'column2'))
Traceback (most recent call last):
    ...
ValueError: Invalid labels. Column labels must already exist in table in order to be replaced.
```
Accessing values

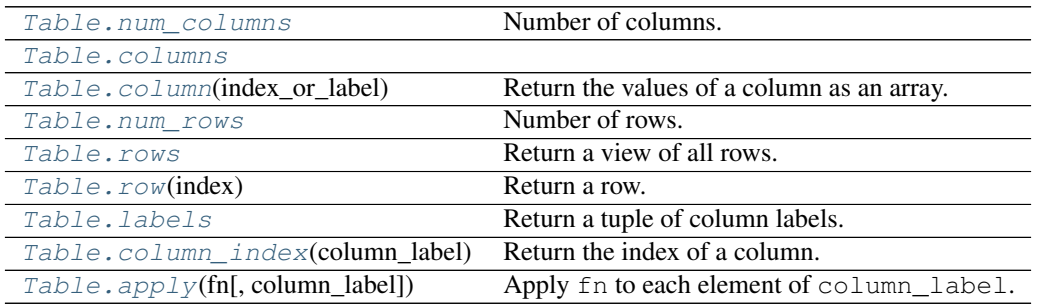

## **2.1.13 datascience.tables.Table.num\_columns**

#### <span id="page-27-2"></span>Table.**num\_columns**

Number of columns.

## **2.1.14 datascience.tables.Table.columns**

<span id="page-27-1"></span>Table.**columns**

## **2.1.15 datascience.tables.Table.column**

#### <span id="page-27-0"></span>Table.**column**(*index\_or\_label*)

Return the values of a column as an array.

table.column(label) is equivalent to table[label].

```
>>> tiles = Table().with_columns(
... 'letter', make_array('c', 'd'),
... 'count', make_array(2, 4),
... )
>>> tiles.column('letter')
```

```
array(['c', 'd'],
     dtype='<U1')
>>> tiles.column(1)
array([2, 4])
```
Args: label (int or str): The index or label of a column

Returns: An instance of numpy.array.

Raises: ValueError: When the index\_or\_label is not in the table.

### **2.1.16 datascience.tables.Table.num\_rows**

<span id="page-28-2"></span>Table.**num\_rows** Number of rows.

## **2.1.17 datascience.tables.Table.rows**

<span id="page-28-1"></span>Table.**rows** Return a view of all rows.

## **2.1.18 datascience.tables.Table.row**

<span id="page-28-0"></span>Table.**row**(*index*) Return a row.

## **2.1.19 datascience.tables.Table.labels**

#### <span id="page-28-3"></span>Table.**labels**

Return a tuple of column labels.

### **2.1.20 datascience.tables.Table.column\_index**

```
Table.column_index(column_label)
     Return the index of a column.
```
### **2.1.21 datascience.tables.Table.apply**

```
Table.apply(fn, column_label=None)
```
Apply fn to each element of column\_label. If no column\_label provided, *fn'* applied to each row of table.

Args:

**fn** (function) – The function to be applied to elements of column\_label.

<span id="page-29-2"></span>**column\_label** (single str or array of str) – Names of columns to be passed into fn. Length must match number of arguments in fn signature.

#### Raises:

**ValueError** – if **column\_label** is not an existing column in the table.

#### **TypeError** – if insufficent number of **column\_label** passed to fn.

Returns: An array consisting of results of applying fn to elements specified by  $\text{column\_label}$  in each row.

```
>>> t = Table().with_columns(
... 'letter', make_array('a', 'b', 'c', 'z'),
... 'count', make_array(9, 3, 3, 1),
... 'points', make_array(1, 2, 2, 10))
>>> t
letter | count | points
a | 9 | 1
b | 3 | 2c \t | 3 \t | 2z | 1 | 10
>>> t.apply(lambda x: x - 1, 'points')
array([0, 1, 1, 9])
>>> t.apply(lambda x, y: x * y, make_array('count', 'points'))
array([ 9, 6, 6, 10])
>>> t.apply(lambda x: x - 1, make_array('count', 'points'))
Traceback (most recent call last):
    ...
TypeError: <lambda>() takes 1 positional argument but 2 were given
>>> t.apply(lambda x: x - 1, 'counts')
Traceback (most recent call last):
    ...
ValueError: The column "counts" is not in the table. The table contains these columns: letter, c
```
Whole rows are passed to the function if no columns are specified.

**>>>** t.apply(**lambda** row: row[1] \* 2) array([18, 6, 6, 2])

Mutation (modifies table in place)

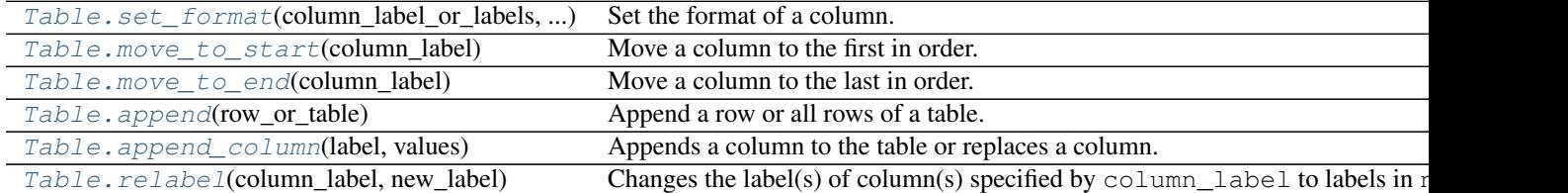

### **2.1.22 datascience.tables.Table.set\_format**

<span id="page-29-0"></span>Table.**set\_format**(*column\_label\_or\_labels*, *formatter*) Set the format of a column.

#### **2.1.23 datascience.tables.Table.move\_to\_start**

<span id="page-29-1"></span>Table.**move\_to\_start**(*column\_label*) Move a column to the first in order.

#### <span id="page-30-3"></span>**2.1.24 datascience.tables.Table.move\_to\_end**

```
Table.move_to_end(column_label)
     Move a column to the last in order.
```
## **2.1.25 datascience.tables.Table.append**

```
Table.append(row_or_table)
```
Append a row or all rows of a table. An appended table must have all columns of self.

### **2.1.26 datascience.tables.Table.append\_column**

#### <span id="page-30-2"></span>Table.**append\_column**(*label*, *values*)

Appends a column to the table or replaces a column.

```
__setitem__ is aliased to this method: table.append_column('new_col', make_array(1,
    2, 3) is equivalent to table ['new_col'] = make_array(1, 2, 3).
```
Args: label (str): The label of the new column.

**values** (single value or list/array): If a single value, every value in the new column is values.

If a list or array, the new column contains the values in values, which must be the same length as the table.

Returns: Original table with new or replaced column

#### Raises:

#### **ValueError**: If

- label is not a string.
- values is a list/array and does not have the same length as the number of rows in the table.

```
>>> table = Table().with_columns(
... 'letter', make_array('a', 'b', 'c', 'z'),
... 'count', make_array(9, 3, 3, 1),
... 'points', make_array(1, 2, 2, 10))
>>> table
letter | count | points
a | 9 | 1
b | 3 | 2
c | 3 | 2
z | 1 | 10
>>> table.append_column('new_col1', make_array(10, 20, 30, 40))
>>> table
letter | count | points | new_col1
a | 9 | 1 | 10<br>b | 3 | 2 | 20
b | 3 | 2
c | 3 | 2 | 30
z | 1 | 10 | 40
>>> table.append_column('new_col2', 'hello')
>>> table
letter | count | points | new_col1 | new_col2
a | 9 | 1 | 10 | hello
b | 3 | 2 | 20 | hello
c | 3 | 2 | 30 | hello
z | 1 | 10 | 40 | hello
```

```
>>> table.append_column(123, make_array(1, 2, 3, 4))
Traceback (most recent call last):
    ...
ValueError: The column label must be a string, but a int was given
>>> table.append_column('bad_col', [1, 2])
Traceback (most recent call last):
    ...
ValueError: Column length mismatch. New column does not have the same
number of rows as table.
```
### **2.1.27 datascience.tables.Table.relabel**

```
Table.relabel(column_label, new_label)
```
Changes the label(s) of column(s) specified by column\_label to labels in new\_label.

Args:

**column\_label** – (single str or array of str) The label(s) of columns to be changed to new\_label.

```
new_label – (single str or array of str): The label name(s) of columns to replace column_label.
```
Raises:

**ValueError** – if **column\_label** is not in table, or if column\_label and new\_label are not of equal length.

```
TypeError – if column_label and/or new_label is not str.
```
Returns: Original table with new\_label in place of column\_label.

```
>>> table = Table().with_columns(
... 'points', make_array(1, 2, 3),
... 'id', make_array(12345, 123, 5123))
>>> table.relabel('id', 'yolo')
points | yolo
1 | 12345
2 | 123
3 | 5123
>>> table.relabel(make_array('points', 'yolo'),
... make_array('red', 'blue'))
red | blue
1 | 12345
2 | 123
3 | 5123
>>> table.relabel(make_array('red', 'green', 'blue'),
... make_array('cyan', 'magenta', 'yellow', 'key'))
Traceback (most recent call last):
    ...
ValueError: Invalid arguments. column_label and new_label must be of equal length.
```
#### Transformation (creates a new table)

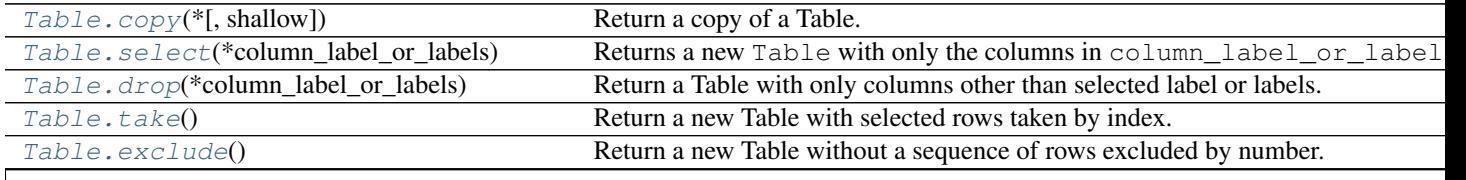

<span id="page-32-2"></span>

| Table.where(column_or_label[, ])                    | Return a new Table containing rows where value_or_predicate returns                |
|-----------------------------------------------------|------------------------------------------------------------------------------------|
| Table.sort(column_or_label[, descending, ])         | Return a Table of rows sorted according to the values in a column.                 |
| Table.group(column_or_label[, collect])             | Group rows by unique values in a column; count or aggregate others.                |
| Table.groups(labels[, collect])                     | Group rows by multiple columns, count or aggregate others.                         |
| $Table. \textit{pivot}$ (columns, rows[, values, ]) | Generate a table with a column for each unique value in columns, with rows for     |
| Table.stack(key[, labels])                          | Takes k original columns and returns two columns, with col.                        |
| Table. join(column_label, other[, other_label])     | Creates a new table with the columns of self and other, containing rows for all va |
| Table. stats([ops])                                 | Compute statistics for each column and place them in a table.                      |
| Table. percentile(p)                                | Returns a new table with one row containing the pth percentile for each column.    |
| $Table \, .$ sample([k, with_replacement, weights]) | Returns a new table where k rows are randomly sampled from the original table.     |
| Table.split(k)                                      | Returns a tuple of two tables where the first table contains k rows randomly sam   |
| Table. bin([select])                                | Group values by bin and compute counts per bin by column.                          |
|                                                     |                                                                                    |

Table 2.5 – continued from previous page

### **2.1.28 datascience.tables.Table.copy**

```
Table.copy(*, shallow=False)
     Return a copy of a Table.
```
### **2.1.29 datascience.tables.Table.select**

```
Table.select(*column_label_or_labels)
```
Returns a new Table with only the columns in column label or labels.

- Args: column\_label\_or\_labels: Columns to select from the Table as either column labels (str) or column indices (int).
- Returns: An new instance of Table containing only selected columns. The columns of the new Table are in the order given in column\_label\_or\_labels.

Raises: KeyError if any of column\_label\_or\_labels are not in the table.

```
>>> flowers = Table().with_columns(
... 'Number of petals', make_array(8, 34, 5),
... 'Name', make_array('lotus', 'sunflower', 'rose'),
... 'Weight', make_array(10, 5, 6)
... )
```

```
>>> flowers
Number of petals | Name | Weight
8 | lotus | 10<br>8 | lotus | 10
34 | sunflower | 5
5 | rose | 6
```

```
>>> flowers.select('Number of petals', 'Weight')
Number of petals | Weight
8 | 10
34 | 5
5 | 6
```

```
>>> flowers # original table unchanged
Number of petals | Name | Weight
8 | lotus | 10
34 | sunflower | 5
5 | rose | 6
```

```
>>> flowers.select(0, 2)
Number of petals | Weight
8 | 10
34 | 5
5 | 6
```
## **2.1.30 datascience.tables.Table.drop**

#### <span id="page-33-0"></span>Table.**drop**(*\*column\_label\_or\_labels*)

Return a Table with only columns other than selected label or labels.

Args: column\_label\_or\_labels (string or list of strings): The header names or indices of the columns to be dropped.

column\_label\_or\_labels must be an existing header name, or a valid column index.

Returns: An instance of Table with given columns removed.

```
>>> t = Table().with_columns(
... 'burgers', make_array('cheeseburger', 'hamburger', 'veggie burger'),
... 'prices', make_array(6, 5, 5),
... 'calories', make_array(743, 651, 582))
>>> t
burgers | prices | calories
cheeseburger | 6 | 743
hamburger | 5 | 651
veggie burger | 5 | 582
>>> t.drop('prices')
burgers | calories
cheeseburger | 743
hamburger | 651
veggie burger | 582
>>> t.drop(['burgers', 'calories'])
prices
6
5
5
>>> t.drop('burgers', 'calories')
prices
6
5
5
>>> t.drop([0, 2])
prices
6
5
5
>>> t.drop(0, 2)
prices
6
5
5
>>> t.drop(1)
burgers | calories
cheeseburger | 743
hamburger | 651
veggie burger | 582
```
### <span id="page-34-2"></span>**2.1.31 datascience.tables.Table.take**

#### <span id="page-34-0"></span>Table.**take**()

Return a new Table with selected rows taken by index.

- Args:  $row\_indices\_or\_slice$  (integer or array of integers): The row index, list of row indices or a slice of row indices to be selected.
- Returns: A new instance of Table with selected rows in order corresponding to row\_indices\_or\_slice.

```
Raises: IndexError, if any row_indices_or_slice is out of bounds with respect to column length.
```

```
>>> grades = Table().with_columns('letter grade',
... make_array('A+', 'A', 'A-', 'B+', 'B', 'B-'),
... 'gpa', make_array(4, 4, 3.7, 3.3, 3, 2.7))
>>> grades
letter grade | gpa
A+ | 4
A | 4
A- \vert 3.7
B+ \vert 3.3
B | 3
B- | 2.7
>>> grades.take(0)
letter grade | gpa
A+ | 4
>>> grades.take(-1)
letter grade | gpa
B- | 2.7
>>> grades.take(make_array(2, 1, 0))
letter grade | gpa
A- | 3.7
A | 4
A+ | 4
>>> grades.take[:3]
letter grade | gpa
A+ | 4
A | 4
A- | 3.7
>>> grades.take(np.arange(0,3))
letter grade | gpa
A+ | 4
A | 4
A- | 3.7
>>> grades.take(10)
Traceback (most recent call last):
   ...
IndexError: index 10 is out of bounds for axis 0 with size 6
```
#### **2.1.32 datascience.tables.Table.exclude**

```
Table.exclude()
```
Return a new Table without a sequence of rows excluded by number.

Args:

**row\_indices\_or\_slice** (integer or list of integers or slice): The row index, list of row indices or a slice of row indices to be excluded.

<span id="page-35-1"></span>Returns: A new instance of Table.

```
>>> t = Table().with_columns(
... 'letter grade', make_array('A+', 'A', 'A-', 'B+', 'B', 'B-'),
... 'gpa', make_array(4, 4, 3.7, 3.3, 3, 2.7))
>>> t
letter grade | gpa
A+ | 4
A | 4
A- | 3.7B+ \vert 3.3
B | 3
B- | 2.7
>>> t.exclude(4)
letter grade | gpa
A+ | 4
A | 4
A- \vert 3.7
B+ \vert 3.3
B- | 2.7
>>> t.exclude(-1)
letter grade | gpa
A+ | 4
A | 4
A- | 3.7B+ | 3.3B | 3
>>> t.exclude(make_array(1, 3, 4))
letter grade | gpa
A+ | 4
A- \vert 3.7
B - 12.7>>> t.exclude(range(3))
letter grade | gpa
B+ | 3.3B | 3
B- | 2.7
```
Note that exclude also supports NumPy-like indexing and slicing:

**>>>** t.exclude[:3] letter grade | gpa B+  $\vert$  3.3 B | 3  $B-$  | 2.7

```
>>> t.exclude[1, 3, 4]
letter grade | gpa
A+ | 4
A- | 3.7B- | 2.7
```
## **2.1.33 datascience.tables.Table.where**

```
Table.where(column_or_label, value_or_predicate=None, other=None)
```
Return a new Table containing rows where value\_or\_predicate returns True for values in column\_or\_label.

Args: column or label: A column of the Table either as a label  $(\text{str})$  or an index (int). Can also be an array of booleans; only the rows where the array value is True are kept.

value or predicate: If a function, it is applied to every value in column or label. Only the rows where value\_or\_predicate returns True are kept. If a single value, only the rows where the values in column\_or\_label are equal to value\_or\_predicate are kept.

other: Optional additional column label for value\_or\_predicate to make pairwise comparisons. See the examples below for usage. When other is supplied, value\_or\_predicate must be a callable function.

Returns: If value\_or\_predicate is a function, returns a new Table containing only the rows where value\_or\_predicate(val) is True for the val''s in ''column\_or\_label.

If value\_or\_predicate is a value, returns a new Table containing only the rows where the values in column\_or\_label are equal to value\_or\_predicate.

If column\_or\_label is an array of booleans, returns a new Table containing only the rows where column\_or\_label is True.

```
>>> marbles = Table().with_columns(
... "Color", make_array("Red", "Green", "Blue",
... "Red", "Green", "Green"),
      ... "Shape", make_array("Round", "Rectangular", "Rectangular",
... "Round", "Rectangular", "Round"),
... "Amount", make_array(4, 6, 12, 7, 9, 2),
... "Price", make_array(1.30, 1.20, 2.00, 1.75, 0, 3.00))
```

```
>>> marbles
Color | Shape | Amount | Price
Red | Round | 4 | 1.3
Green | Rectangular | 6 | 1.2
Blue | Rectangular | 12 | 2
Red | Round | 7 | 1.75
Green | Rectangular | 9 | 0
Green | Round | 2 | 3
```
Use a value to select matching rows

```
>>> marbles.where("Price", 1.3)
Color | Shape | Amount | Price
Red | Round | 4 | 1.3
```
In general, a higher order predicate function such as the functions in datascience.predicates.are can be used.

```
>>> from datascience.predicates import are
>>> # equivalent to previous example
>>> marbles.where("Price", are.equal_to(1.3))
Color | Shape | Amount | Price
Red | Round | 4 | 1.3
```

```
>>> marbles.where("Price", are.above(1.5))
Color | Shape | Amount | Price
Blue | Rectangular | 12 | 2
Red | Round | 7 | 1.75
Green | Round | 2 | 3
```
Use the optional argument other to apply predicates to compare columns.

```
>>> marbles.where("Price", are.above, "Amount")
Color | Shape | Amount | Price
Green | Round | 2 | 3
```
**>>>** marbles.where("Price", are.equal\_to, "Amount") # empty table Color | Shape | Amount | Price

### **2.1.34 datascience.tables.Table.sort**

```
Table.sort(column_or_label, descending=False, distinct=False)
     Return a Table of rows sorted according to the values in a column.
```
Args: column or label: the column whose values are used for sorting.

**descending**: if True, sorting will be in descending, rather than ascending order.

#### **distinct**: if True, repeated values in **column\_or\_label** will be omitted.

Returns: An instance of Table containing rows sorted based on the values in column\_or\_label.

```
>>> marbles = Table().with_columns(
     ... "Color", make_array("Red", "Green", "Blue", "Red", "Green", "Green"),
... "Shape", make_array("Round", "Rectangular", "Rectangular", "Round", "Rectangular", "Round
... "Amount", make_array(4, 6, 12, 7, 9, 2),
... "Price", make_array(1.30, 1.30, 2.00, 1.75, 1.40, 1.00))
>>> marbles
Color | Shape | Amount | Price
Red | Round | 4 | 1.3
Green | Rectangular | 6 | 1.3
Blue | Rectangular | 12 | 2
Red | Round | 7 | 1.75
Green | Rectangular | 9 | 1.4
Green | Round | 2 | 1
>>> marbles.sort("Amount")
Color | Shape | Amount | Price
Green | Round | 2 | 1
Red | Round | 4 | 1.3
Green | Rectangular | 6 | 1.3<br>
Red | Round | 7 | 1.75
Red | Round | 7 | 1.7<br>Green | Rectangular | 9 | 1.4
Green | Rectangular | 9
Blue | Rectangular | 12 | 2
>>> marbles.sort("Amount", descending = True)
Color | Shape | Amount | Price
Blue | Rectangular | 12 | 2
Green | Rectangular | 9 | 1.4
Red | Round | 7 | 1.75
Green | Rectangular | 6 | 1.3
Red | Round | 4 | 1.3
Green | Round | 2 | 1
>>> marbles.sort(3) # the Price column
Color | Shape | Amount | Price<br>
Green | Round | 2 | 1<br>
Red | Round | 2 | 1
Green | Round | 2 | 1<br>
Red | Round | 4 | 1.3<br>
Green | Rectangular | 6 | 1.3<br>
Green | Rectangular | 9 | 1.4
Red | Round | 4
Green | Rectangular | 6
Green | Rectangular | 9
Red | Round | 7 | 1.75
Blue | Rectangular | 12 | 2
>>> marbles.sort(3, distinct = True)
```
<span id="page-38-1"></span>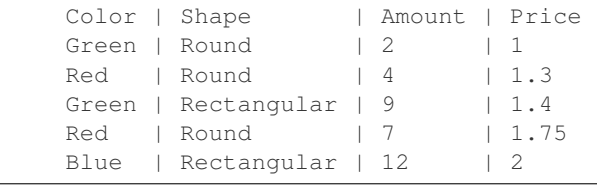

## **2.1.35 datascience.tables.Table.group**

```
Table.group(column_or_label, collect=None)
```
Group rows by unique values in a column; count or aggregate others.

Args: column\_or\_label: values to group (column label or index, or array)

collect: a function applied to values in other columns for each group

- Returns: A Table with each row corresponding to a unique value in column\_or\_label, where the first column contains the unique values from  $\text{column\_or\_label}$ , and the second contains counts for each of the unique values. If collect is provided, a Table is returned with all original columns, each containing values calculated by first grouping rows according to column\_or\_label, then applying collect to each set of grouped values in the other columns.
- Note: The grouped column will appear first in the result table. If collect does not accept arguments with one of the column types, that column will be empty in the resulting table.

```
>>> marbles = Table().with_columns(
... "Color", make_array("Red", "Green", "Blue", "Red", "Green", "Green"),
... "Shape", make_array("Round", "Rectangular", "Rectangular", "Round", "Rectangular", "Round
... "Amount", make_array(4, 6, 12, 7, 9, 2),
... "Price", make_array(1.30, 1.30, 2.00, 1.75, 1.40, 1.00))
>>> marbles
Color | Shape | Amount | Price
Red | Round | 4 | 1.3
Green | Rectangular | 6 | 1.3
Blue | Rectangular | 12 | 2
Red | Round | 7 | 1.75
Green | Rectangular | 9 | 1.4<br>
Green | Round | 2 | 1
Green | Round | 2 | 1
>>> marbles.group("Color") # just gives counts
Color | count
Blue | 1
Green | 3
Red | 2
>>> marbles.group("Color", max) # takes the max of each grouping, in each column
Color | Shape max | Amount max | Price max
Blue | Rectangular | 12 | 2
Green | Round | 9 | 1.4
Red | Round | 7 | 1.75
>>> marbles.group("Shape", sum) # sum doesn't make sense for strings
Shape | Color sum | Amount sum | Price sum
Rectangular | \vert 27 | 4.7
Round | | 13 | 4.05
```
### <span id="page-39-2"></span>**2.1.36 datascience.tables.Table.groups**

```
Table.groups(labels, collect=None)
```
Group rows by multiple columns, count or aggregate others.

Args: labels: list of column names (or indices) to group on

collect: a function applied to values in other columns for each group

Returns: A Table with each row corresponding to a unique combination of values in the columns specified in labels, where the first columns are those specified in labels, followed by a column of counts for each of the unique values. If collect is provided, a Table is returned with all original columns, each containing values calculated by first grouping rows according to to values in the labels column, then applying collect to each set of grouped values in the other columns.

Note: The grouped columns will appear first in the result table. If collect does not accept arguments with one of the column types, that column will be empty in the resulting table.

```
>>> marbles = Table().with_columns(
... "Color", make_array("Red", "Green", "Blue", "Red", "Green", "Green"),
... "Shape", make_array("Round", "Rectangular", "Rectangular", "Round", "Rectangular", "Round
... "Amount", make_array(4, 6, 12, 7, 9, 2),
... "Price", make_array(1.30, 1.30, 2.00, 1.75, 1.40, 1.00))
>>> marbles
Color | Shape | Amount | Price
Red | Round | 4 | 1.3
Green | Rectangular | 6 | 1.3
Blue | Rectangular | 12 | 2
Red | Round | 7 | 1.75
Green | Rectangular | 9 | 1.4
Green | Round | 2 | 1
>>> marbles.groups(["Color", "Shape"])
Color | Shape | count
Blue | Rectangular | 1
Green | Rectangular | 2
Green | Round | 1
Red | Round | 2
>>> marbles.groups(["Color", "Shape"], sum)
Color | Shape | Amount sum | Price sum
Blue | Rectangular | 12 | 2
Green | Rectangular | 15 | 2.7
Green | Round | 2 | 1
Red | Round | 11 | 3.05
```
### **2.1.37 datascience.tables.Table.pivot**

<span id="page-39-0"></span>Table.**pivot**(*columns*, *rows*, *values=None*, *collect=None*, *zero=None*)

Generate a table with a column for each unique value in  $\text{columns}$ , with rows for each unique value in rows. Each row counts/aggregates the values that match both row and column based on collect.

Args:

**columns** – a single column label, (**str**), in table, used to create new columns, based on its unique values.

**rows** – row labels, as (**str**) or array of strings, used to create new rows based on it's unique values.

**values** – column label in table for use in aggregation. Default None.

<span id="page-40-1"></span>**collect** – aggregation function, used to group **values** over row-column combinations. Default None.

zero – zero value for non-existent row-column combinations.

#### Raises:

TypeError – if **collect** is passed in and **values** is not, vice versa.

Returns: New pivot table, with row-column combinations, as specified, with aggregated values by collect across the intersection of columns and rows. Simple counts provided if values and collect are None, as default.

```
\rightarrow \rightarrow titanic = Table().with_columns('age', make_array(21, 44, 56, 89, 95
... , 40, 80, 45), 'survival', make_array(0,0,0,1, 1, 1, 0, 1),
... 'gender', make_array('M', 'M', 'M', 'M', 'F', 'F', 'F', 'F'),
... 'prediction', make_array(0, 0, 1, 1, 0, 1, 0, 1))
>>> titanic
age | survival | gender | prediction
21 | 0 | M | 0
44 | 0 | M | 0
56 | 0 | M | 1
89 | 1 | M | 1
95 | 1 | F | 0
40 | 1 | F | 1
\begin{array}{ccccccc} 80 & & | & 0 & & & | & F & & | & 0 \\ 45 & & | & 1 & & & | & F & & | & 1 \end{array}45 | 1 | F
>>> titanic.pivot('survival', 'gender')
gender | 0 | 1<br>F | 1 | 3
F | 1M | 3 | 1
>>> titanic.pivot('prediction', 'gender')
gender | 0 | 1
F | 2 | 2
M | 2 | 2
>>> titanic.pivot('survival', 'gender', values='age', collect = np.mean)
gender | 0 | 1
F | 80 | 60
M | 40.3333 | 89
>>> titanic.pivot('survival', make_array('prediction', 'gender'))
prediction | gender | 0 | 1
0 | F | 1 | 1
0 | M | 2 | 0
1 | F | 0 | 2
1 | M | 1 | 1
>>> titanic.pivot('survival', 'gender', values = 'age')
Traceback (most recent call last):
  ...
TypeError: values requires collect to be specified
>>> titanic.pivot('survival', 'gender', collect = np.mean)
Traceback (most recent call last):
   ...
TypeError: collect requires values to be specified
```
## **2.1.38 datascience.tables.Table.stack**

#### <span id="page-40-0"></span>Table.**stack**(*key*, *labels=None*)

Takes k original columns and returns two columns, with col. 1 of all column names and col. 2 of all associated

<span id="page-41-1"></span>data.

#### **2.1.39 datascience.tables.Table.join**

<span id="page-41-0"></span>Table.**join**(*column\_label*, *other*, *other\_label=None*)

Creates a new table with the columns of self and other, containing rows for all values of a column that appear in both tables.

Args:

**column\_label** (**str**): label of column in self that is used to join rows of other.

**other**: Table object to join with self on matching values of column\_label.

#### Kwargs:

**other label (str): default None, assumes column label.** Otherwise in other used to join rows.

Returns: New table self joined with other by matching values in column\_label and other\_label. If the resulting join is empty, returns None. If a join value appears more than once in  $\text{self}, \text{each row with}$ that value will appear in resulting join, but in other, only the first row with that value will be used.

```
>>> table = Table().with_columns('a', make_array(9, 3, 3, 1),
... 'b', make_array(1, 2, 2, 10),
... 'c', make_array(3, 4, 5, 6))
>>> table
a | b | c
9 | 1 | 3
3 \t 2 \t 43 | 2 | 5
1 | 10 | 6
>>> table2 = Table().with_columns( 'a', make_array(9, 1, 1, 1),
... 'd', make_array(1, 2, 2, 10),
... 'e', make_array(3, 4, 5, 6))
>>> table2
a | d | e
9 | 1 | 3
1 \t 2 \t 41 \t 2 \t 51 | 10 | 6
>>> table.join('a', table2)
a | b | c | d | e
1 | 10 | 6 | 2 | 4
9 | 1 | 3 | 1 | 3
>>> table.join('a', table2, 'a') # Equivalent to previous join
a | b | c | d | e
1 | 10 | 6 | 2 | 4
9 | 1 | 3 | 1 | 3
>>> table.join('a', table2, 'd') # Repeat column labels relabeled
a | b | c | a_2 | e
1 | 10 | 6 | 9 | 3
>>> table2 #table2 has three rows with a = 1
a | d | e
9 | 1 | 3
1 \t 2 \t 41 \t 2 \t 51 | 10 | 6
>>> table #table has only one row with a = 1
```

```
a | b | c
9 | 1 | 3
3 | 2 | 4
3 | 2 | 5
1 | 10 | 6
>>> table2.join('a', table) # When we join, we get all three rows in table2 where a = 1
a | d | e | b | c
1 | 2 | 4 | 10 | 6
1 | 2 | 5 | 10 | 6
1 | 10 | 6 | 10 | 6
9 | 1 | 3 | 1 | 3
>>> table.join('a', table2) # Opposite join only keeps first row in table2 with a = 1
a | b | c | d | e
1 | 10 | 6 | 2 | 4
9 | 1 | 3 | 1 | 3
```
## **2.1.40 datascience.tables.Table.stats**

<span id="page-42-0"></span>Table.**stats**(*ops=(<built-in function min>*, *<built-in function max>*, *<function median at 0x7ff3c1aa0598>*, *<built-in function sum>)*) Compute statistics for each column and place them in a table.

### **2.1.41 datascience.tables.Table.percentile**

#### <span id="page-42-1"></span>Table.**percentile**(*p*)

Returns a new table with one row containing the pth percentile for each column.

Assumes that each column only contains one type of value.

Returns a new table with one row and the same column labels. The row contains the pth percentile of the original column, where the pth percentile of a column is the smallest value that at at least as large as the  $p\%$  of numbers in the column.

```
>>> table = Table().with_columns(
... 'count', make_array(9, 3, 3, 1),
... 'points', make_array(1, 2, 2, 10))
>>> table
count | points
9 | 1
3 \t 23 \mid 21 | 10
>>> table.percentile(80)
count | points
9 | 10
```
### **2.1.42 datascience.tables.Table.sample**

<span id="page-42-2"></span>Table.**sample**(*k=None*, *with\_replacement=True*, *weights=None*)

Returns a new table where k rows are randomly sampled from the original table.

Args:

**k** – specifies the number of rows (**int**) to be sampled from the table. Default is k equal to number of rows in the table.

- **with\_replacement** (**bool**) By default True; Samples **k** rows with replacement from table, else samples  $k$  rows without replacement.
- **weights** Array specifying probability the ith row of the table is sampled. Defaults to None, which samples each row with equal probability. weights must be a valid probability distribution – i.e. an array the length of the number of rows, summing to 1.

#### Raises:

ValueError – if **weights** is not length equal to number of rows in the table; or, if weights does not sum to 1.

Returns: A new instance of Table with k rows resampled.

```
>>> jobs = Table().with_columns(
... 'job', make_array('a', 'b', 'c', 'd'),
... 'wage', make_array(10, 20, 15, 8))
>>> jobs
job | wage
a | 10
b | 20
c | 15
d \mid 8>>> jobs.sample()
job | wage
b | 20
b | 20
a | 10
d \mid 8>>> jobs.sample(with_replacement=True)
job | wage
d \mid 8b | 20
c | 15
a | 10
>>> jobs.sample(k = 2)
job | wage
b | 20
c | 15
>>> jobs.sample(k = 2, with_replacement = True,
... weights = make_array(0.5, 0.5, 0, 0))
job | wage
a | 10
a | 10
>>> jobs.sample(k = 2, weights = make_array(1, 0, 1, 0))
Traceback (most recent call last):
    ...
ValueError: probabilities do not sum to 1
```
# Weights must be length of table.  $\gg$  jobs.sample(k = 2, weights = make\_array(1, 0, 0)) Traceback (most recent call last):

... ValueError: a and p must have same size

#### <span id="page-44-2"></span>**2.1.43 datascience.tables.Table.split**

```
Table.split(k)
```
Returns a tuple of two tables where the first table contains k rows randomly sampled and the second contains the remaining rows.

Args:

**k** (int): The number of rows randomly sampled into the first table.  $k$  must be between 1 and num  $rows - 1$ .

Raises: ValueError: k is not between 1 and num\_rows - 1.

Returns: A tuple containing two instances of Table.

```
>>> jobs = Table().with_columns(
... 'job', make_array('a', 'b', 'c', 'd'),
... 'wage', make_array(10, 20, 15, 8))
>>> jobs
job | wage
a | 10
b | 20
c | 15
R = \n \begin{matrix} R \\ R \end{matrix}>>> sample, rest = jobs.split(3)
>>> sample
job | wage
c | 15
a | 10
b | 20
>>> rest
job | wage
d \mid 8
```
## **2.1.44 datascience.tables.Table.bin**

<span id="page-44-1"></span>Table.**bin**(*select=None*, *\*\*vargs*)

Group values by bin and compute counts per bin by column.

By default, bins are chosen to contain all values in all columns. The following named arguments from numpy.histogram can be applied to specialize bin widths:

If the original table has n columns, the resulting binned table has n+1 columns, where column 0 contains the lower bound of each bin.

Args:

**select** (columns): Columns to be binned. If None, all columns are binned.

- **bins** (int or sequence of scalars): If bins is an int, it defines the number of equal-width bins in the given range (10, by default). If bins is a sequence, it defines the bin edges, including the rightmost edge, allowing for non-uniform bin widths.
- **range** ((float, float)): The lower and upper range of the bins. If not provided, range contains all values in the table. Values outside the range are ignored.
- **density** (bool): If False, the result will contain the number of samples in each bin. If True, the result is the value of the probability density function at the bin, normalized such that the integral over the range is 1. Note that the sum of the histogram values will not be equal to 1 unless bins of unity width are chosen; it is not a probability mass function.

#### <span id="page-45-7"></span>Exporting / Displaying

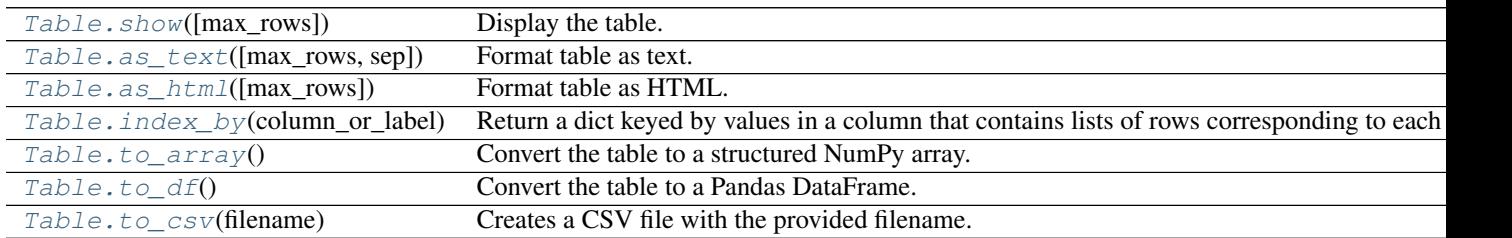

## **2.1.45 datascience.tables.Table.show**

```
Table.show(max_rows=0)
     Display the table.
```
### **2.1.46 datascience.tables.Table.as\_text**

<span id="page-45-2"></span>Table.**as\_text**(*max\_rows=0*, *sep=' | '*) Format table as text.

### **2.1.47 datascience.tables.Table.as\_html**

<span id="page-45-3"></span>Table.**as\_html**(*max\_rows=0*) Format table as HTML.

## **2.1.48 datascience.tables.Table.index\_by**

```
Table.index_by(column_or_label)
     Return a dict keyed by values in a column that contains lists of rows corresponding to each value.
```
### **2.1.49 datascience.tables.Table.to\_array**

```
Table.to_array()
     Convert the table to a structured NumPy array.
```
### **2.1.50 datascience.tables.Table.to\_df**

```
Table.to_df()
     Convert the table to a Pandas DataFrame.
```
### **2.1.51 datascience.tables.Table.to\_csv**

<span id="page-45-6"></span>Table.**to\_csv**(*filename*)

Creates a CSV file with the provided filename.

The CSV is created in such a way that if we run table.to\_csv('my\_table.csv') we can recreate the same table with Table.read\_table('my\_table.csv').

<span id="page-46-1"></span>Args: filename (str): The filename of the output CSV file.

Returns: None, outputs a file with name filename.

```
>>> jobs = Table().with_columns(
... 'job', make_array('a', 'b', 'c', 'd'),
... 'wage', make_array(10, 20, 15, 8))
>>> jobs
job | wage
a | 10
b | 20
c | 15
d \mid 8>>> jobs.to_csv('my_table.csv')
<outputs a file called my_table.csv in the current directory>
```
Visualizations

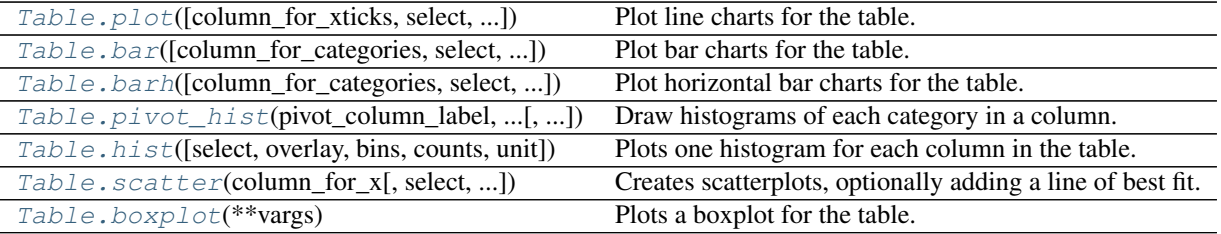

### **2.1.52 datascience.tables.Table.plot**

```
Table.plot(column_for_xticks=None, select=None, overlay=True, width=6, height=4, **vargs)
     Plot line charts for the table.
```
Args: column\_for\_xticks (str/array): A column containing x-axis labels

#### Kwargs:

- overlay (bool): create a chart with one color per data column; if False, each plot will be displayed separately.
- vargs: Additional arguments that get passed into *plt.plot*. See http://matplotlib.org/api/pyplot\_api.html#matplotlib.pyplo for additional arguments that can be passed into vargs.

Raises: ValueError – Every selected column must be numerical.

Returns: Returns a line plot (connected scatter). Each plot is labeled using the values in *column\_for\_xticks* and one plot is produced for all other columns in self (or for the columns designated by *select*).

```
>>> table = Table().with_columns(
... 'days', make_array(0, 1, 2, 3, 4, 5),
... 'price', make_array(90.5, 90.00, 83.00, 95.50, 82.00, 82.00),
... 'projection', make_array(90.75, 82.00, 82.50, 82.50, 83.00, 82.50))
>>> table
days | price | projection
0 | 90.5 | 90.75
1 | 90 | 82
2 | 83 | 82.5
3 | 95.5 | 82.5
4 | 82 | 83
5 | 82 | 82.5
>>> table.plot('days')
```

```
<line graph with days as x-axis and lines for price and projection>
>>> table.plot('days', overlay=False)
<line graph with days as x-axis and line for price>
<line graph with days as x-axis and line for projection>
>>> table.plot('days', 'price')
<line graph with days as x-axis and line for price>
```
### **2.1.53 datascience.tables.Table.bar**

```
Table.bar(column_for_categories=None, select=None, overlay=True, width=6, height=4, **vargs)
     Plot bar charts for the table.
```
Each plot is labeled using the values in *column for categories* and one plot is produced for every other column (or for the columns designated by *select*).

Every selected except column for *column\_for\_categories* must be numerical.

Args: column\_for\_categories (str): A column containing x-axis categories

#### Kwargs:

- overlay (bool): create a chart with one color per data column; if False, each will be displayed separately.
- **vargs: Additional arguments that get passed into** *plt.bar***.** See http://matplotlib.org/api/pyplot\_api.html#matplotlib.pyplo for additional arguments that can be passed into vargs.

## **2.1.54 datascience.tables.Table.barh**

<span id="page-47-0"></span>Table.**barh**(*column\_for\_categories=None*, *select=None*, *overlay=True*, *width=6*, *\*\*vargs*)

Plot horizontal bar charts for the table.

#### Args:

**column\_for\_categories** (**str**): A column containing y-axis categories used to create buckets for bar chart.

#### Kwargs:

- overlay (bool): create a chart with one color per data column; if False, each will be displayed separately.
- vargs: Additional arguments that get passed into *plt.barh*. See http://matplotlib.org/api/pyplot\_api.html#matplotlib.pypl for additional arguments that can be passed into vargs.

#### Raises:

- ValueError Every selected except column for **column\_for\_categories** must be numerical.
- Returns: Horizontal bar graph with buckets specified by column\_for\_categories. Each plot is labeled using the values in column\_for\_categories and one plot is produced for every other column (or for the columns designated by select).

```
>>> t = Table().with_columns(
... 'Furniture', make_array('chairs', 'tables', 'desks'),
... 'Count', make_array(6, 1, 2),
... 'Price', make_array(10, 20, 30)
... )
>>> t
Furniture | Count | Price
```

```
chairs | 6 | 10
tables | 1 | 20
desks | 2 | 30
>>> furniture_table.barh('Furniture')
<bar graph with furniture as categories and bars for count and price>
>>> furniture_table.barh('Furniture', 'Price')
<bar graph with furniture as categories and bars for price>
>>> furniture_table.barh('Furniture', make_array(1, 2))
<bar graph with furniture as categories and bars for count and price>
```
### **2.1.55 datascience.tables.Table.pivot\_hist**

<span id="page-48-1"></span>Table.**pivot\_hist**(*pivot\_column\_label*, *value\_column\_label*, *overlay=True*, *\*\*vargs*) Draw histograms of each category in a column.

### **2.1.56 datascience.tables.Table.hist**

```
Table.hist(select=None, overlay=True, bins=None, counts=None, unit=None, **vargs)
     Plots one histogram for each column in the table.
```
Every column must be numerical.

#### Kwargs:

- overlay (bool): If True, plots 1 chart with all the histograms overlaid on top of each other (instead of the default behavior of one histogram for each column in the table). Also adds a legend that matches each bar color to its column.
- bins (column name or list): Lower bound for each bin in the histogram. If None, bins will be chosen automatically.
- counts (column name or column): A column of counted values. All other columns are treated as counts of these values. If None, each value in each row is assigned a count of 1.
- vargs: Additional arguments that get passed into :func:plt.hist. See http://matplotlib.org/api/pyplot\_api.html#matplotlib for additional arguments that can be passed into vargs. These include: *range*, *normed*, *cumulative*, and *orientation*, to name a few.

```
>>> t = Table().with_columns(
... 'count', make_array(9, 3, 3, 1),
... 'points', make_array(1, 2, 2, 10))
>>> t
count | points
9 | 1
3 \mid 23 \mid 21 | 10
>>> t.hist()
<histogram of values in count>
<histogram of values in points>
>>> t = Table().with columns(
```

```
... 'value', make_array(101, 102, 103),
... 'proportion', make_array(0.25, 0.5, 0.25))
>>> t.hist(counts='value')
<histogram of values in prop weighted by corresponding values in value>
```
### <span id="page-49-2"></span>**2.1.57 datascience.tables.Table.scatter**

<span id="page-49-0"></span>Table.**scatter**(*column\_for\_x*, *select=None*, *overlay=True*, *fit\_line=False*, *colors=None*, *labels=None*, *width=5*, *height=5*, *\*\*vargs*)

Creates scatterplots, optionally adding a line of best fit.

#### Args:

**column\_for\_x** (**str**): The column to use for the x-axis values and label of the scatter plots.

#### Kwargs:

- **overlay** (**bool**): If true, creates a chart with one color per data column; if False, each plot will be displayed separately.
- fit\_line (bool): draw a line of best fit for each set of points.
- **vargs: Additional arguments that get passed into** *plt.scatter***.** See http://matplotlib.org/api/pyplot\_api.html#matplotlib.p for additional arguments that can be passed into vargs. These include: *marker* and *norm*, to name a couple.

colors: A column of colors (labels or numeric values).

labels: A column of text labels to annotate dots.

Raises: ValueError – Every column, column\_for\_x or select, must be numerical

Returns: Scatter plot of values of column\_for\_x plotted against values for all other columns in self. Each plot uses the values in *column\_for\_x* for horizontal positions. One plot is produced for all other columns in self as y (or for the columns designated by *select*).

```
>>> table = Table().with_columns(
... 'x', make_array(9, 3, 3, 1),
... 'y', make_array(1, 2, 2, 10),
... 'z', make_array(3, 4, 5, 6))
>>> table
x | y | z
9 | 1 | 3
3 \t 2 \t 43 | 2 | 5
1 | 10 | 6
>>> table.scatter('x')
<scatterplot of values in y and z on x>
```

```
>>> table.scatter('x', overlay=False)
<scatterplot of values in y on x>
<scatterplot of values in z on x>
```
**>>>** table.scatter('x', fit\_line=True) <scatterplot of values in y and z on x with lines of best fit>

#### **2.1.58 datascience.tables.Table.boxplot**

```
Table.boxplot(**vargs)
```
Plots a boxplot for the table.

Every column must be numerical.

Kwargs:

<span id="page-50-1"></span>**vargs: Additional arguments that get passed into** *plt.boxplot***.** See http://matplotlib.org/api/pyplot\_api.html#matplotlib.py for additional arguments that can be passed into vargs. These include *vert* and *showmeans*.

Returns: None

Raises: ValueError: The Table contains columns with non-numerical values.

```
>>> table = Table().with_columns(
... 'test1', make_array(92.5, 88, 72, 71, 99, 100, 95, 83, 94, 93),
... 'test2', make_array(89, 84, 74, 66, 92, 99, 88, 81, 95, 94))
>>> table
test1 | test2
92.5 | 89
88 | 84
72 | 74
71 | 66
99 | 92
100 | 99
95 | 88
83 | 81
94 | 95
93 | 94
>>> table.boxplot()
<boxplot of test1 and boxplot of test2 side-by-side on the same figure>
```
## <span id="page-50-0"></span>**2.2 Maps (datascience.maps)**

Draw maps using folium.

class datascience.maps.**Map**(*features=()*, *ids=()*, *width=960*, *height=500*, *\*\*kwargs*) A map from IDs to features. Keyword args are forwarded to folium.

**color**(*values*, *ids=()*, *key\_on='feature.id'*, *palette='YlOrBr'*, *\*\*kwargs*) Color map features by binning values.

values – a sequence of values or a table of keys and values ids – an ID for each value; if none are provided, indices are used key\_on – attribute of each feature to match to ids palette – one of the following color brewer palettes:

'BuGn', 'BuPu', 'GnBu', 'OrRd', 'PuBu', 'PuBuGn', 'PuRd', 'RdPu', 'YlGn', 'YlGnBu', 'YlOrBr', and 'YlOrRd'.

Defaults from Folium:

threshold\_scale: list, default None Data range for D3 threshold scale. Defaults to the following range of quantiles: [0, 0.5, 0.75, 0.85, 0.9], rounded to the nearest order-of-magnitude integer. Ex: 270 rounds to 200, 5600 to 6000.

fill\_opacity: float, default 0.6 Area fill opacity, range 0-1.

line\_color: string, default 'black' GeoJSON geopath line color.

line\_weight: int, default 1 GeoJSON geopath line weight.

line\_opacity: float, default 1 GeoJSON geopath line opacity, range 0-1.

legend\_name: string, default None Title for data legend. If not passed, defaults to columns[1].

**copy**()

Copies the current Map into a new one and returns it.

#### <span id="page-51-0"></span>**features**

**format**(*\*\*kwargs*) Apply formatting.

**geojson**() Render features as a FeatureCollection.

**overlay**(*feature*, *color='Blue'*, *opacity=0.6*) Overlays feature on the map. Returns a new Map.

#### Args:

**feature**: a **Table** of map features, a list of map features, a Map, a Region, or a circle marker map table. The features will be overlayed on the Map with specified color.

color (str): Color of feature. Defaults to 'Blue'

**opacity** (**float**): Opacity of overlain feature. Defaults to 0.6.

Returns: A new Map with the overlain feature.

classmethod **read\_geojson**(*path\_or\_json\_or\_string*) Read a geoJSON string, object, or file. Return a dict of features keyed by ID.

class datascience.maps.**Marker**(*lat*, *lon*, *popup=''*, *color='blue'*, *\*\*kwargs*) A marker displayed with Folium's simple\_marker method.

popup – text that pops up when marker is clicked color – fill color

Defaults from Folium:

- marker\_icon: string, default 'info-sign' icon from [\(http://getbootstrap.com/components/\)](http://getbootstrap.com/components/) you want on the marker
- clustered\_marker: boolean, default False boolean of whether or not you want the marker clustered with other markers

icon angle: int, default 0 angle of icon

popup\_width: int, default 300 width of popup

**copy**() Return a deep copy

**format**(*\*\*kwargs*) Apply formatting.

**geojson**(*feature\_id*) GeoJSON representation of the marker as a point.

#### **lat\_lons**

classmethod **map**(*latitudes*, *longitudes*, *labels=None*, *colors=None*, *radii=None*, *\*\*kwargs*) Return markers from columns of coordinates, labels, & colors.

The radii column is not applicable to markers, but sets circle radius.

```
classmethod map_table(table, **kwargs)
     Return markers from the colums of a table.
```

```
class datascience.maps.Circle(lat, lon, popup='', color='blue', radius=10, **kwargs)
     A marker displayed with Folium's circle_marker method.
```
popup – text that pops up when marker is clicked color – fill color radius – pixel radius of the circle

Defaults from Folium:

#### <span id="page-52-1"></span>fill\_opacity: float, default 0.6 Circle fill opacity

For example, to draw three circles:

#### t = Table().with\_columns([

'lat', [37.8, 38, 37.9], 'lon', [-122, -122.1, -121.9], 'label', ['one', 'two', 'three'], 'color', ['red', 'green', 'blue'], 'radius', [3000, 4000, 5000],

])

```
Circle.map_table(t)
```
class datascience.maps.**Region**(*geojson*, *\*\*kwargs*)

A GeoJSON feature displayed with Folium's geo\_json method.

#### **copy**()

Return a deep copy

**format**(*\*\*kwargs*)

Apply formatting.

## **geojson**(*feature\_id*)

Return GeoJSON with ID substituted.

#### **lat\_lons**

A flat list of (lat, lon) pairs.

#### **polygons**

Return a list of polygons describing the region.

•Each polygon is a list of linear rings, where the first describes the exterior and the rest describe interior holes.

•Each linear ring is a list of positions where the last is a repeat of the first.

•Each position is a (lat, lon) pair.

#### **properties**

**type**

The GEOJSON type of the regions: Polygon or MultiPolygon.

## <span id="page-52-0"></span>**2.3 Formats (datascience.formats)**

String formatting for table entries.

class datascience.formats.**Formatter**(*min\_width=None*, *max\_width=None*, *etc=None*) String formatter that truncates long values.

```
static convert(value)
```
Identity conversion (override to convert values).

```
converts_values
```
Whether this Formatter also converts values.

**etc** = ' ...'

**format\_column**(*label*, *column*) Return a formatting function that pads & truncates values.

```
static format_value(value)
     Pretty-print an arbitrary value.
```

```
max width = 60
```
#### $min$  width = 4

class datascience.formats.**NumberFormatter**(*decimals=2*, *decimal\_point='.'*, *separator='*, *'*) Format numbers that may have delimiters.

**convert**(*value*) Convert string 93,000.00 to float 93000.0.

**converts\_values** = True

**format\_value**(*value*)

class datascience.formats.**CurrencyFormatter**(*symbol='\$'*, *\*args*, *\*\*vargs*) Format currency and convert to float.

#### **convert**(*value*)

Convert value to float. If value is a string, ensure that the first character is the same as symbol ie. the value is in the currency this formatter is representing.

#### **converts\_values** = True

**format\_value**(*value*) Format currency.

```
class datascience.formats.DateFormatter(format='%Y-%m-%d %H:%M:%S.%f ', *args,
```

```
**vargs)
```
Format date & time and convert to UNIX timestamp.

```
convert(value)
    Convert 2015-08-03 to a Unix timestamp int.
```
#### **converts\_values** = True

```
format_value(value)
     Format timestamp as a string.
```
class datascience.formats.**PercentFormatter**(*decimals=2*, *\*args*, *\*\*vargs*) Format a number as a percentage.

**converts\_values** = False

**format\_value**(*value*) Format number as percentage.

## <span id="page-53-0"></span>**2.4 Utility Functions (datascience.util)**

#### Utility functions

datascience.util.**make\_array**(*\*elements*)

Returns an array containing all the arguments passed to this function. A simple way to make an array with a few elements.

As with any array, all arguments should have the same type.

```
>>> make_array(0)
array([0])
>>> make_array(2, 3, 4)
array([2, 3, 4])
>>> make_array("foo", "bar")
array(['foo', 'bar'],
```

```
dtype='<U3')
>>> make_array()
array([], dtype=float64)
```
datascience.util.**percentile**(*p*, *arr=None*) Returns the pth percentile of the input array (the value that is at least as great as  $p\%$  of the values in the array).

If arr is not provided, percentile returns itself curried with p

```
>>> percentile(74.9, [1, 3, 5, 9])
5
>>> percentile(75, [1, 3, 5, 9])
5
>>> percentile(75.1, [1, 3, 5, 9])
9
>>> f = percentile(75)
>>> f([1, 3, 5, 9])
5
```
datascience.util.**plot\_cdf\_area**(*rbound=None*, *lbound=None*, *mean=0*, *sd=1*) Plots a normal curve with specified parameters and area below curve shaded between 1 bound and rbound.

Args: rbound (numeric): right boundary of shaded region

lbound (numeric): left boundary of shaded region; by default is negative infinity

mean (numeric): mean/expectation of normal distribution

sd (numeric): standard deviation of normal distribution

datascience.util.**plot\_normal\_cdf**(*rbound=None*, *lbound=None*, *mean=0*, *sd=1*)

Plots a normal curve with specified parameters and area below curve shaded between 1bound and rbound.

Args: rbound (numeric): right boundary of shaded region

lbound (numeric): left boundary of shaded region; by default is negative infinity

mean (numeric): mean/expectation of normal distribution

sd (numeric): standard deviation of normal distribution

datascience.util.**table\_apply**(*table*, *func*, *subset=None*)

Applies a function to each column and returns a Table.

Uses pandas *apply* under the hood, then converts back to a Table

Args:

table [instance of Table] The table to apply your function to

func [function] Any function that will work with DataFrame.apply

- subset [list | None] A list of columns to apply the function to. If None, function will be applied to all columns in table
- tab [instance of Table] A table with the given function applied. It will either be the shape == shape(table), or shape  $(1, table.shape[1])$

```
datascience.util.proportions_from_distribution(table, label, sample_size, col-
                                                   umn_name='Random Sample')
```
Adds a column named column\_name containing the proportions of a random draw using the distribution in label.

<span id="page-55-0"></span>This method uses np.random.multinomial to draw sample size samples from the distribution in table.column(label), then divides by sample\_size to create the resulting column of proportions.

Returns a new Table and does not modify table.

Args: table: An instance of Table.

**label**: Label of column in **table**. This column must contain a distribution (the values must sum to 1).

sample\_size: The size of the sample to draw from the distribution.

- **column\_name**: The name of the new column that contains the sampled proportions. Defaults to 'Random Sample'.
- Returns: A copy of table with a column column\_name containing the sampled proportions. The proportions will sum to 1.

#### Throws:

**ValueError**: If the **label** is not in the table, or if table.column(label) does not sum to 1.

datascience.util.**minimize**(*f*, *start=None*, *smooth=False*, *log=None*, *array=False*, *\*\*vargs*) Minimize a function f of one or more arguments.

Args: f: A function that takes numbers and returns a number

start: A starting value or list of starting values

smooth: Whether to assume that f is smooth and use first-order info

log: Logging function called on the result of optimization (e.g. print)

vargs: Other named arguments passed to scipy.optimize.minimize

#### Returns either:

- 1. the minimizing argument of a one-argument function
- 2. an array of minimizing arguments of a multi-argument function

Python Module Index

## <span id="page-56-0"></span>d

datascience.formats, [49](#page-52-0) datascience.maps, [47](#page-50-0) datascience.util, [50](#page-53-0)

## Symbols

\_\_init\_\_() (datascience.tables.Table method), [20](#page-23-6)

## A

append() (datascience.tables.Table method), [27](#page-30-3) append\_column() (datascience.tables.Table method), [27](#page-30-3) apply() (datascience.tables.Table method), [25](#page-28-6) as\_html() (datascience.tables.Table method), [42](#page-45-7) as\_text() (datascience.tables.Table method), [42](#page-45-7)

## B

bar() (datascience.tables.Table method), [44](#page-47-2) barh() (datascience.tables.Table method), [44](#page-47-2) bin() (datascience.tables.Table method), [41](#page-44-2) boxplot() (datascience.tables.Table method), [46](#page-49-2)

## C

- Circle (class in datascience.maps), [48](#page-51-0)
- color() (datascience.maps.Map method), [47](#page-50-1)
- column() (datascience.tables.Table method), [24](#page-27-3)
- column\_index() (datascience.tables.Table method), [25](#page-28-6)
- columns (datascience.tables.Table attribute), [24](#page-27-3)
- convert() (datascience.formats.CurrencyFormatter method), [50](#page-53-1)
- convert() (datascience.formats.DateFormatter method), [50](#page-53-1)
- convert() (datascience.formats.Formatter static method), [49](#page-52-1)
- convert() (datascience.formats.NumberFormatter method), [50](#page-53-1)
- converts\_values (datascience.formats.CurrencyFormatter attribute), [50](#page-53-1)
- converts\_values (datascience.formats.DateFormatter attribute), [50](#page-53-1)
- converts\_values (datascience.formats.Formatter attribute), [49](#page-52-1)
- converts\_values (datascience.formats.NumberFormatter attribute), [50](#page-53-1)
- converts\_values (datascience.formats.PercentFormatter attribute), [50](#page-53-1)

copy() (datascience.maps.Map method), [47](#page-50-1) copy() (datascience.maps.Marker method), [48](#page-51-0) copy() (datascience.maps.Region method), [49](#page-52-1) copy() (datascience.tables.Table method), [29](#page-32-2) CurrencyFormatter (class in datascience.formats), [50](#page-53-1)

## D

datascience.formats (module), [49](#page-52-1) datascience.maps (module), [47](#page-50-1) datascience.util (module), [50](#page-53-1) DateFormatter (class in datascience.formats), [50](#page-53-1) drop() (datascience.tables.Table method), [30](#page-33-1)

## E

empty() (datascience.tables.Table class method), [20](#page-23-6) etc (datascience.formats.Formatter attribute), [49](#page-52-1) exclude() (datascience.tables.Table method), [31](#page-34-2)

## F

features (datascience.maps.Map attribute), [47](#page-50-1) format() (datascience.maps.Map method), [48](#page-51-0) format() (datascience.maps.Marker method), [48](#page-51-0) format() (datascience.maps.Region method), [49](#page-52-1) format column() (datascience.formats.Formatter

method), [49](#page-52-1)

- format\_value() (datascience.formats.CurrencyFormatter method), [50](#page-53-1)
- format\_value() (datascience.formats.DateFormatter method), [50](#page-53-1)
- format value() (datascience.formats.Formatter static method), [49](#page-52-1)
- format\_value() (datascience.formats.NumberFormatter method), [50](#page-53-1)
- format\_value() (datascience.formats.PercentFormatter method), [50](#page-53-1)
- Formatter (class in datascience.formats), [49](#page-52-1)
- from\_array() (datascience.tables.Table class method), [21](#page-24-2) from\_columns\_dict() (datascience.tables.Table class method), [20](#page-23-6)
- from\_df() (datascience.tables.Table class method), [20](#page-23-6)

from records() (datascience.tables.Table class method), [20](#page-23-6)

## G

geojson() (datascience.maps.Map method), [48](#page-51-0) geojson() (datascience.maps.Marker method), [48](#page-51-0) geojson() (datascience.maps.Region method), [49](#page-52-1) group() (datascience.tables.Table method), [35](#page-38-1) groups() (datascience.tables.Table method), [36](#page-39-2)

## H

hist() (datascience.tables.Table method), [45](#page-48-2)

## I

index by() (datascience.tables.Table method), [42](#page-45-7)

## J

join() (datascience.tables.Table method), [38](#page-41-1)

## L

labels (datascience.tables.Table attribute), [25](#page-28-6) lat lons (datascience.maps.Marker attribute), [48](#page-51-0) lat\_lons (datascience.maps.Region attribute), [49](#page-52-1)

## M

make array() (in module datascience.util), [50](#page-53-1) Map (class in datascience.maps), [47](#page-50-1) map() (datascience.maps.Marker class method), [48](#page-51-0) map\_table() (datascience.maps.Marker class method), [48](#page-51-0) Marker (class in datascience.maps), [48](#page-51-0) max\_width (datascience.formats.Formatter attribute), [49](#page-52-1) min\_width (datascience.formats.Formatter attribute), [50](#page-53-1) minimize() (in module datascience.util), [52](#page-55-0) move\_to\_end() (datascience.tables.Table method), [27](#page-30-3) move\_to\_start() (datascience.tables.Table method), [26](#page-29-2)

## N

num\_columns (datascience.tables.Table attribute), [24](#page-27-3) num\_rows (datascience.tables.Table attribute), [25](#page-28-6) NumberFormatter (class in datascience.formats), [50](#page-53-1)

## O

overlay() (datascience.maps.Map method), [48](#page-51-0)

## P

PercentFormatter (class in datascience.formats), [50](#page-53-1) percentile() (datascience.tables.Table method), [39](#page-42-3) percentile() (in module datascience.util), [51](#page-54-0) pivot() (datascience.tables.Table method), [36](#page-39-2) pivot hist() (datascience.tables.Table method), [45](#page-48-2) plot() (datascience.tables.Table method), [43](#page-46-1) plot cdf area() (in module datascience.util), [51](#page-54-0) plot normal cdf() (in module datascience.util), [51](#page-54-0)

polygons (datascience.maps.Region attribute), [49](#page-52-1) properties (datascience.maps.Region attribute), [49](#page-52-1) proportions from distribution() (in module data-science.util), [51](#page-54-0)

## R

read\_geojson() (datascience.maps.Map class method), [48](#page-51-0) read\_table() (datascience.tables.Table class method), [20](#page-23-6) Region (class in datascience.maps), [49](#page-52-1) relabel() (datascience.tables.Table method), [28](#page-31-1) relabeled() (datascience.tables.Table method), [23](#page-26-3) row() (datascience.tables.Table method), [25](#page-28-6) rows (datascience.tables.Table attribute), [25](#page-28-6)

## S

sample() (datascience.tables.Table method), [39](#page-42-3) scatter() (datascience.tables.Table method), [46](#page-49-2) select() (datascience.tables.Table method), [29](#page-32-2) set\_format() (datascience.tables.Table method), [26](#page-29-2) show() (datascience.tables.Table method), [42](#page-45-7) sort() (datascience.tables.Table method), [34](#page-37-1) split() (datascience.tables.Table method), [41](#page-44-2) stack() (datascience.tables.Table method), [37](#page-40-1) stats() (datascience.tables.Table method), [39](#page-42-3)

## T

table\_apply() (in module datascience.util), [51](#page-54-0) take() (datascience.tables.Table method), [31](#page-34-2) to\_array() (datascience.tables.Table method), [42](#page-45-7) to\_csv() (datascience.tables.Table method), [42](#page-45-7) to\_df() (datascience.tables.Table method), [42](#page-45-7) type (datascience.maps.Region attribute), [49](#page-52-1)

## W

where() (datascience.tables.Table method), [32](#page-35-1) with\_column() (datascience.tables.Table method), [21](#page-24-2) with columns() (datascience.tables.Table method), [22](#page-25-1) with row() (datascience.tables.Table method), [23](#page-26-3) with rows() (datascience.tables.Table method), [23](#page-26-3)